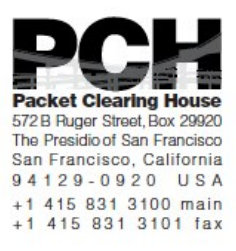

## **DNSSEC Key Ceremony Script Thursday, September 28, 2017**

Sign In to Facility

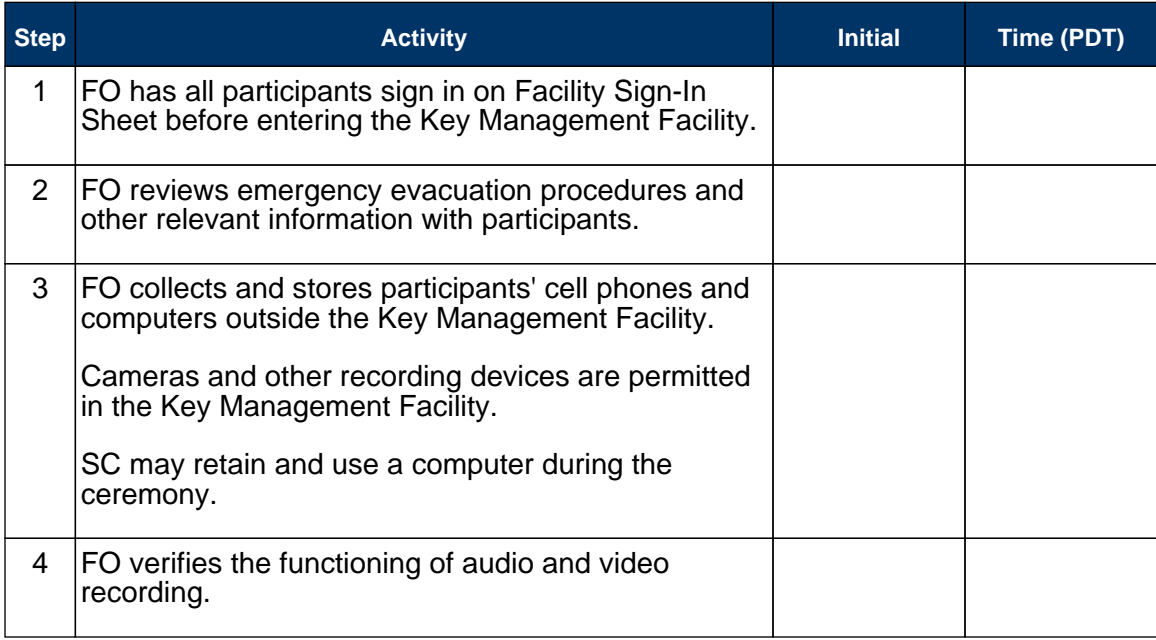

#### Enter the Key Management Facility

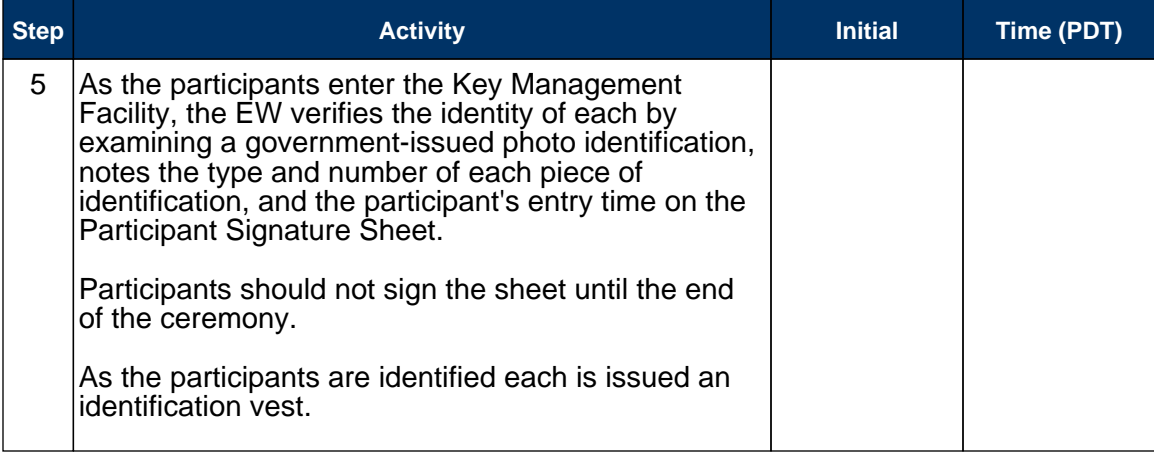

### Ground Rules

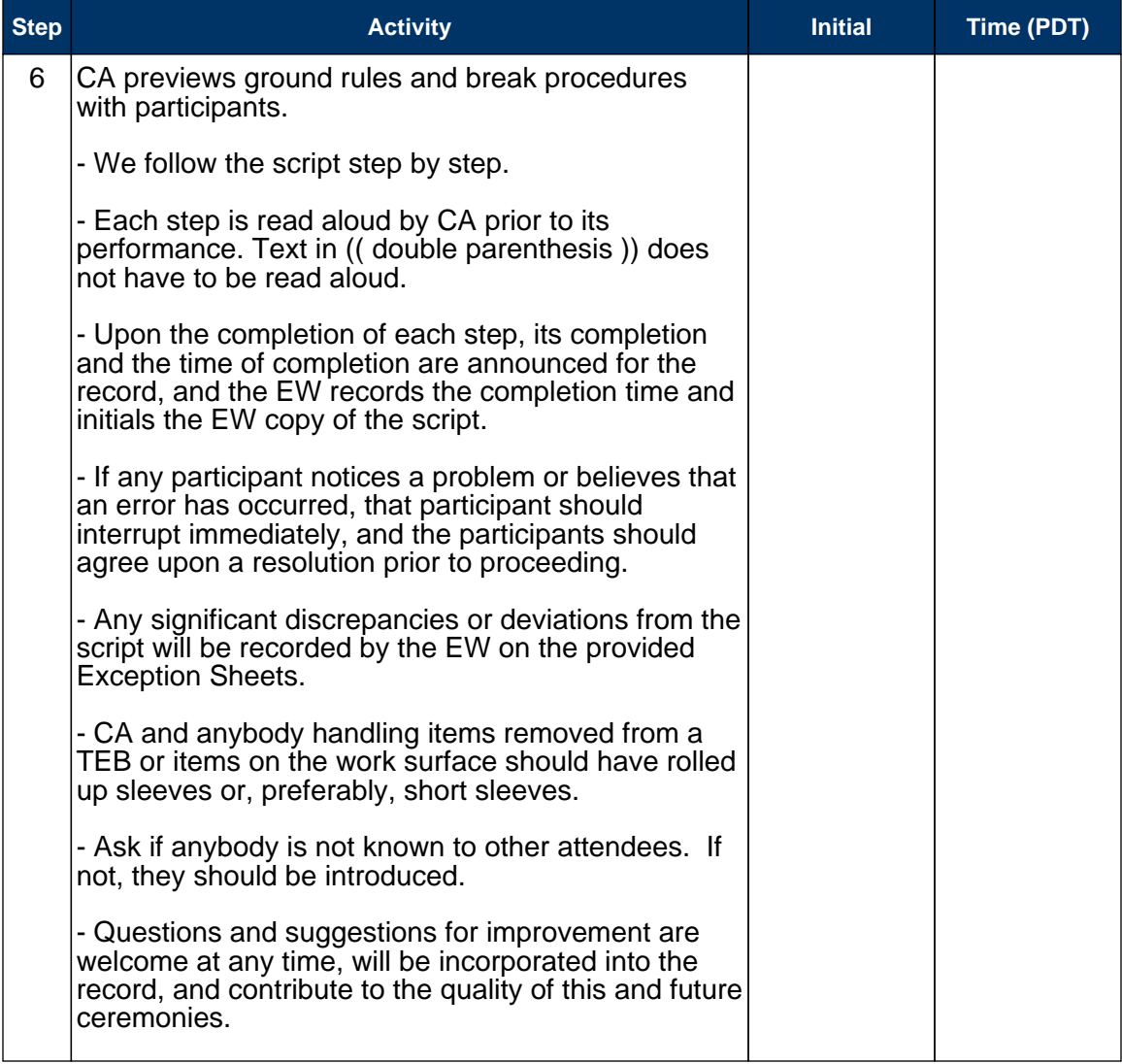

## Verify Time and Date

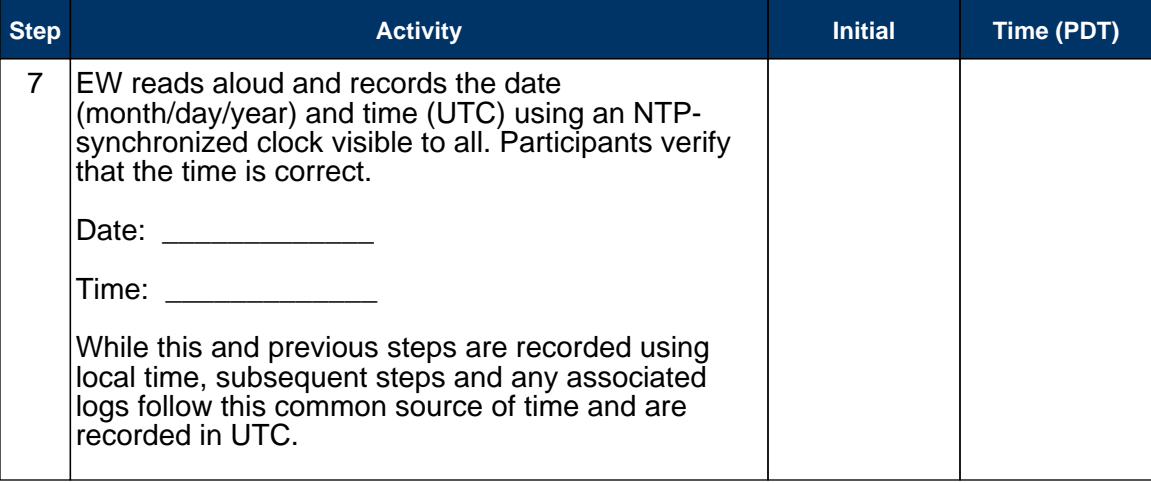

### Verify UPS

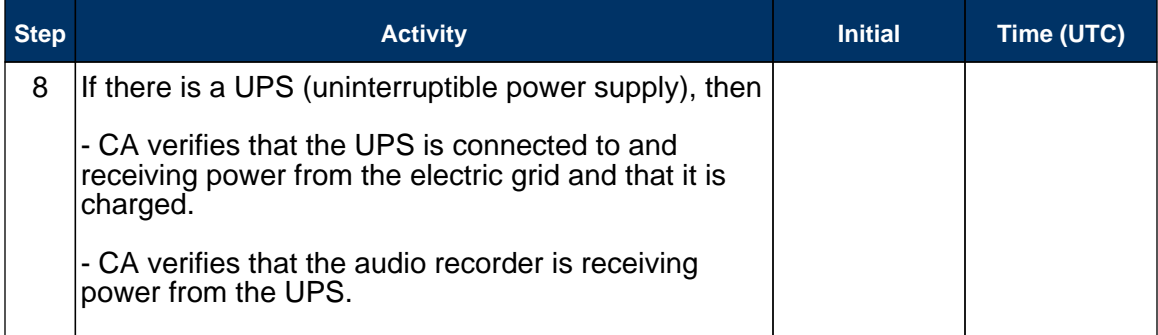

## Remove Equipment from Safe

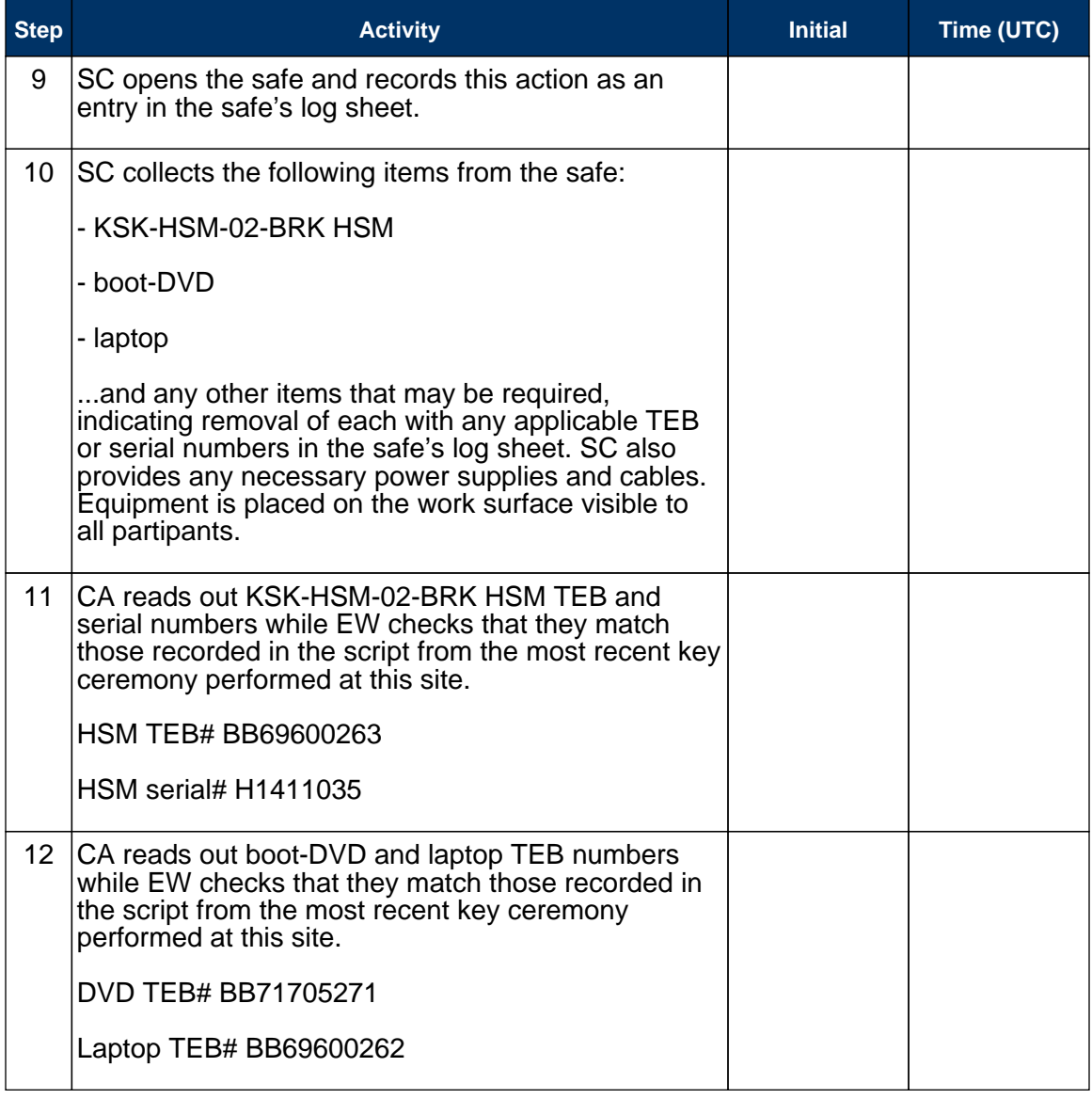

#### Collect OP Cards

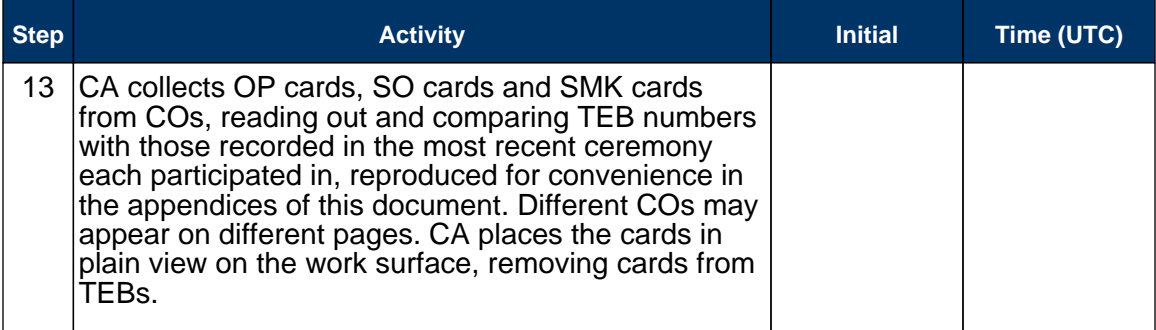

### Set Up Laptop

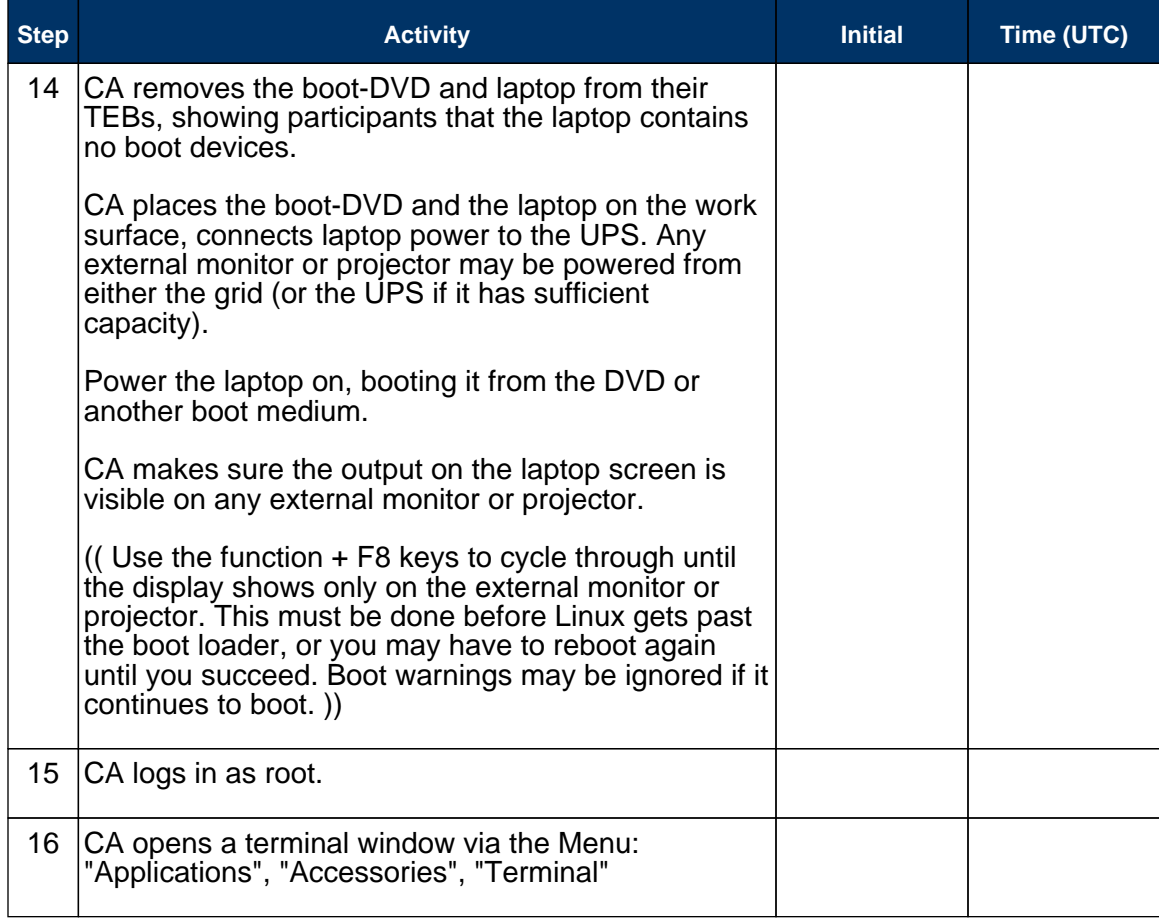

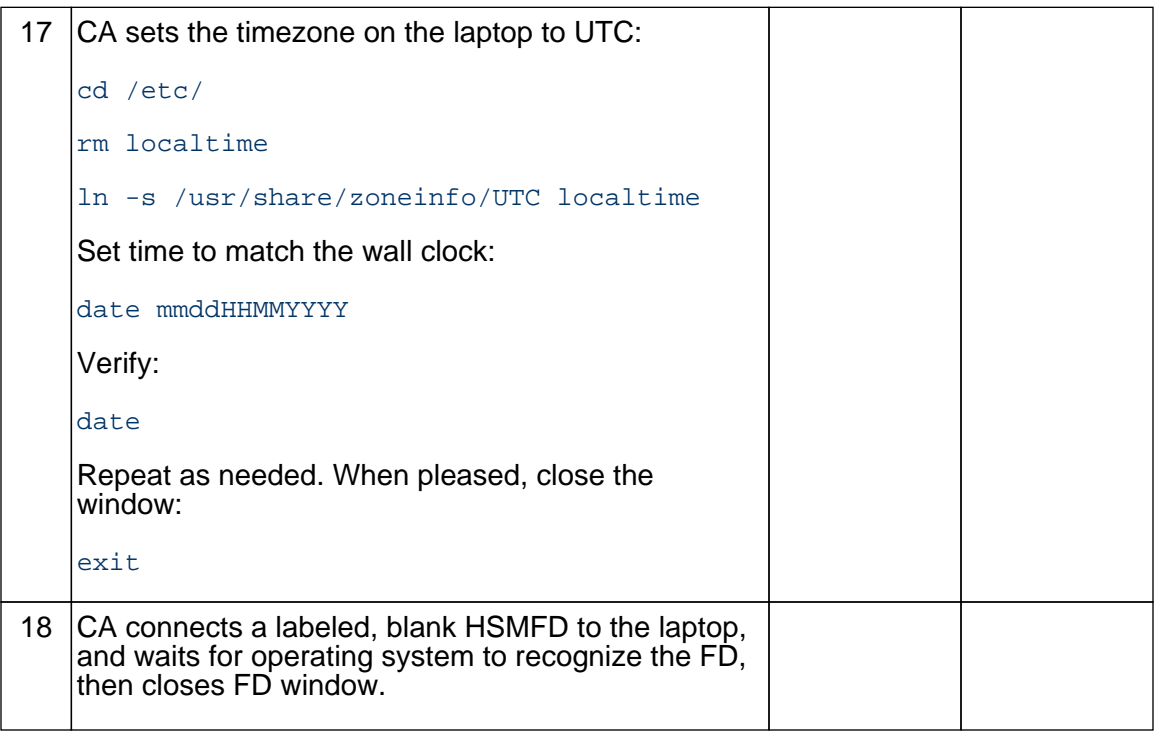

## Start Logging Terminal Session

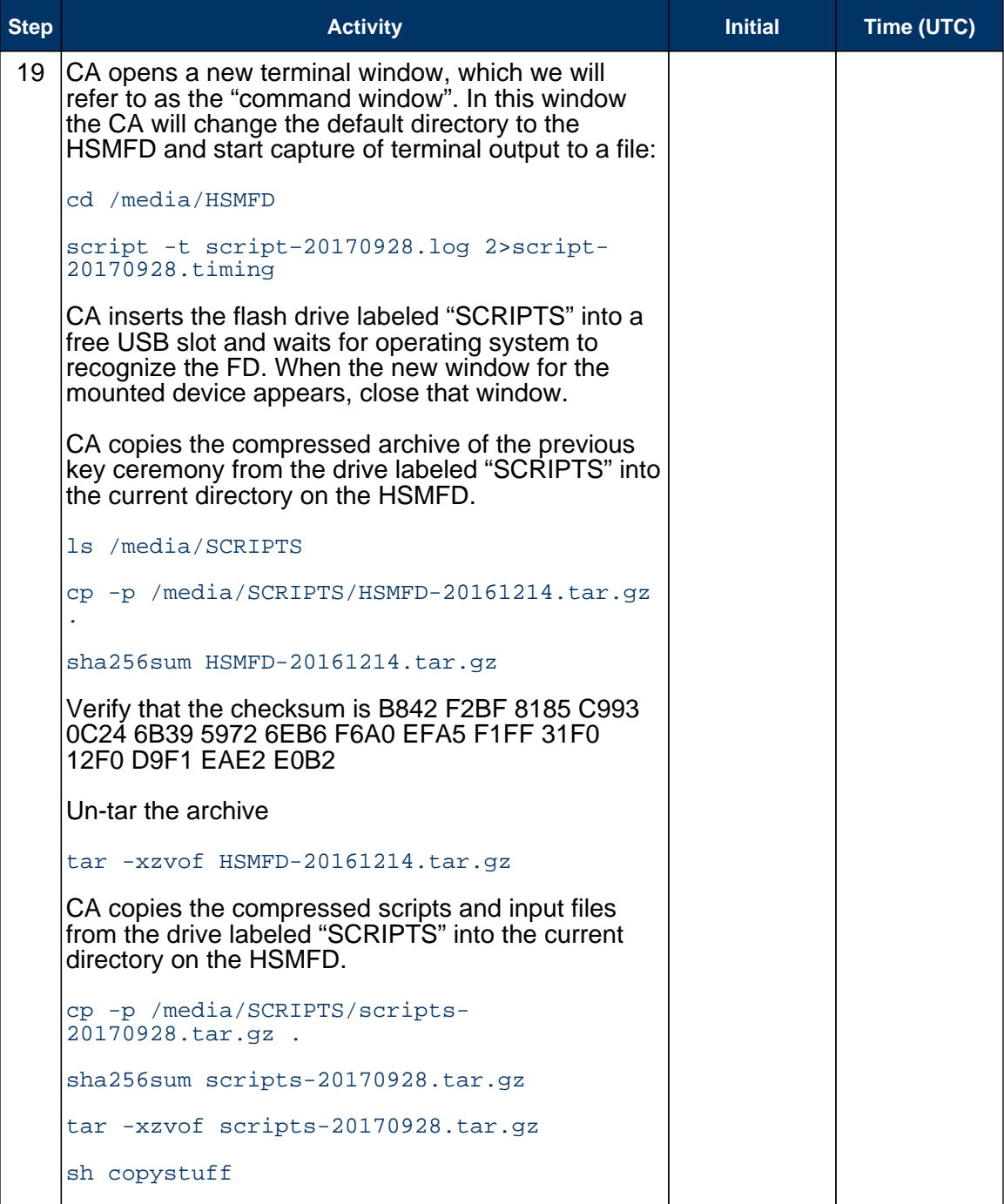

### Start Logging HSM Output

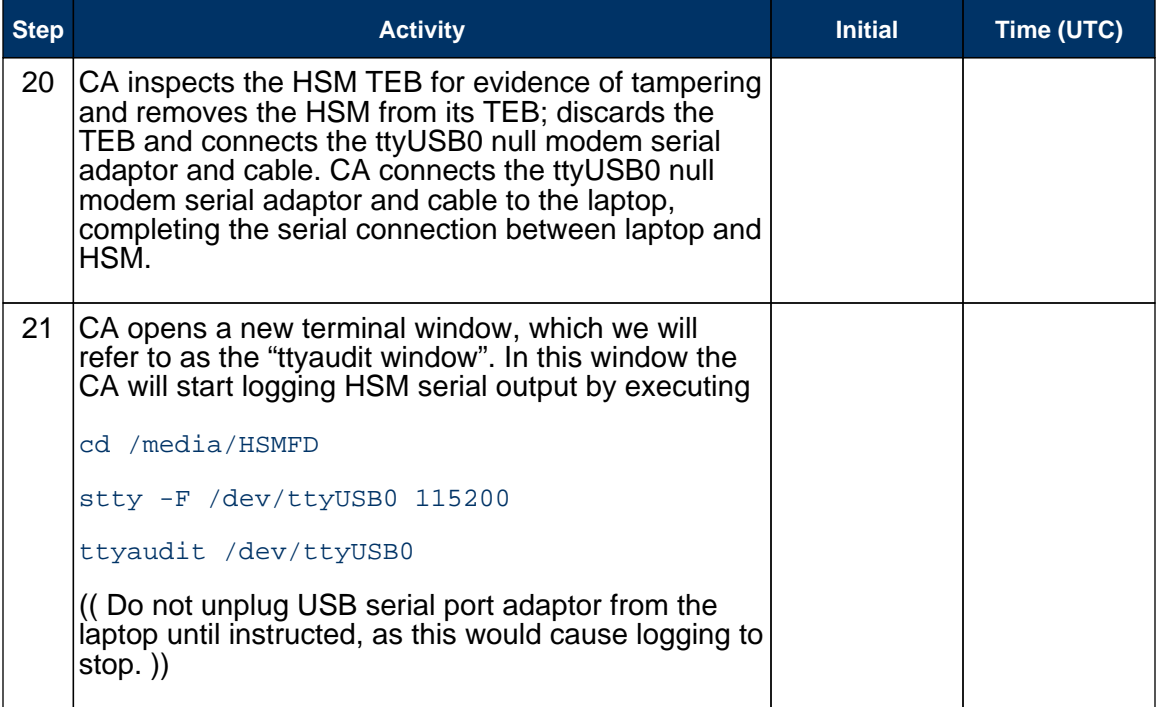

### Connecting offline HSM (KSK-HSM-02-BRK)

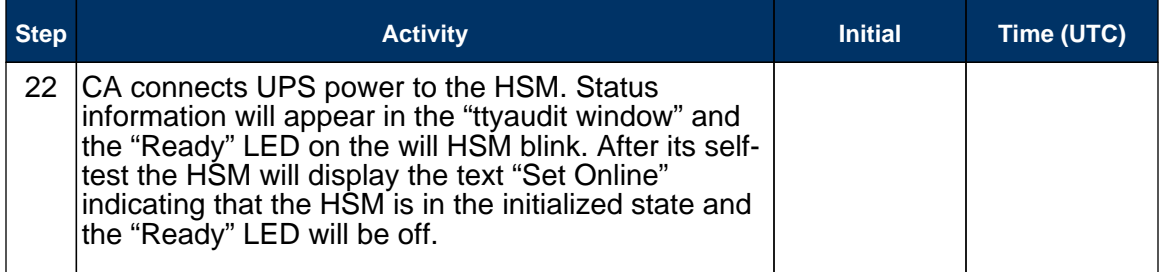

#### Activate HSM

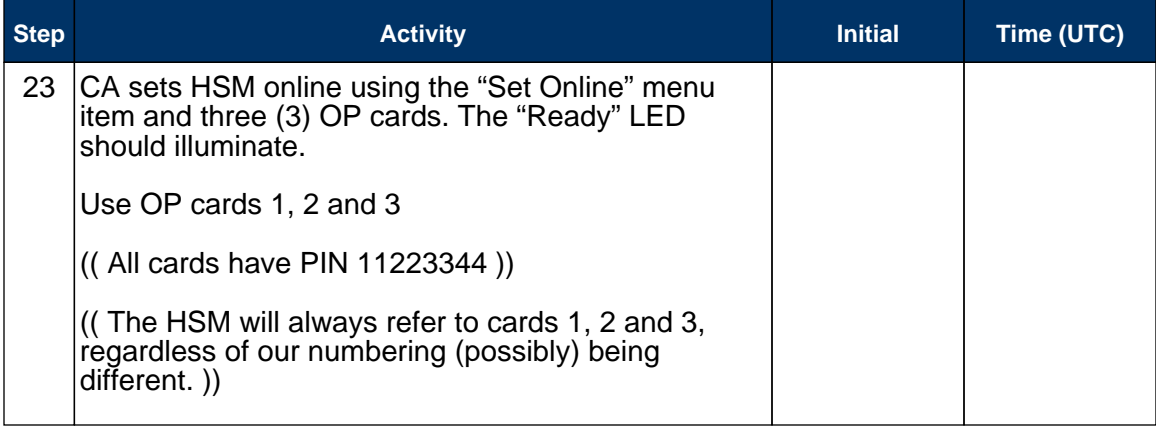

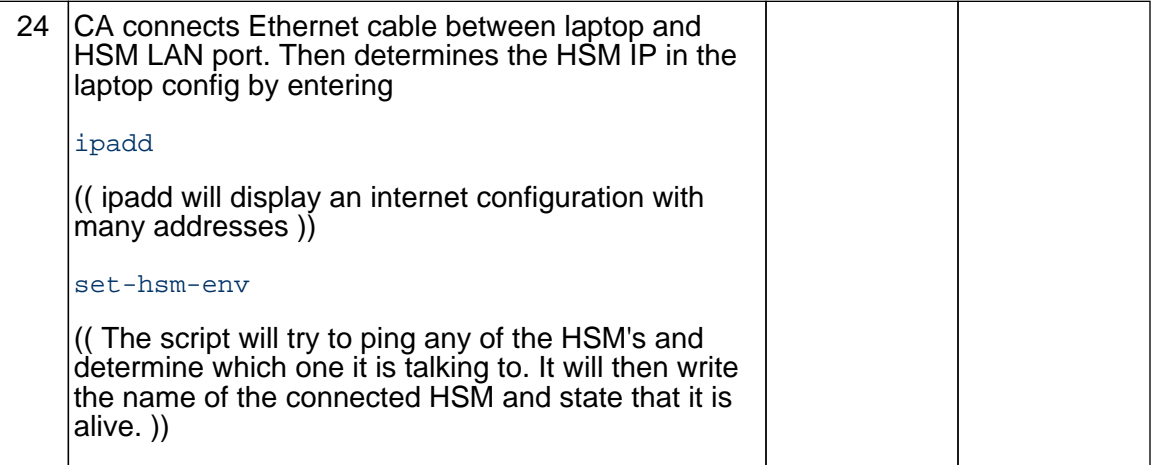

## Start generating Keys and Keybundles

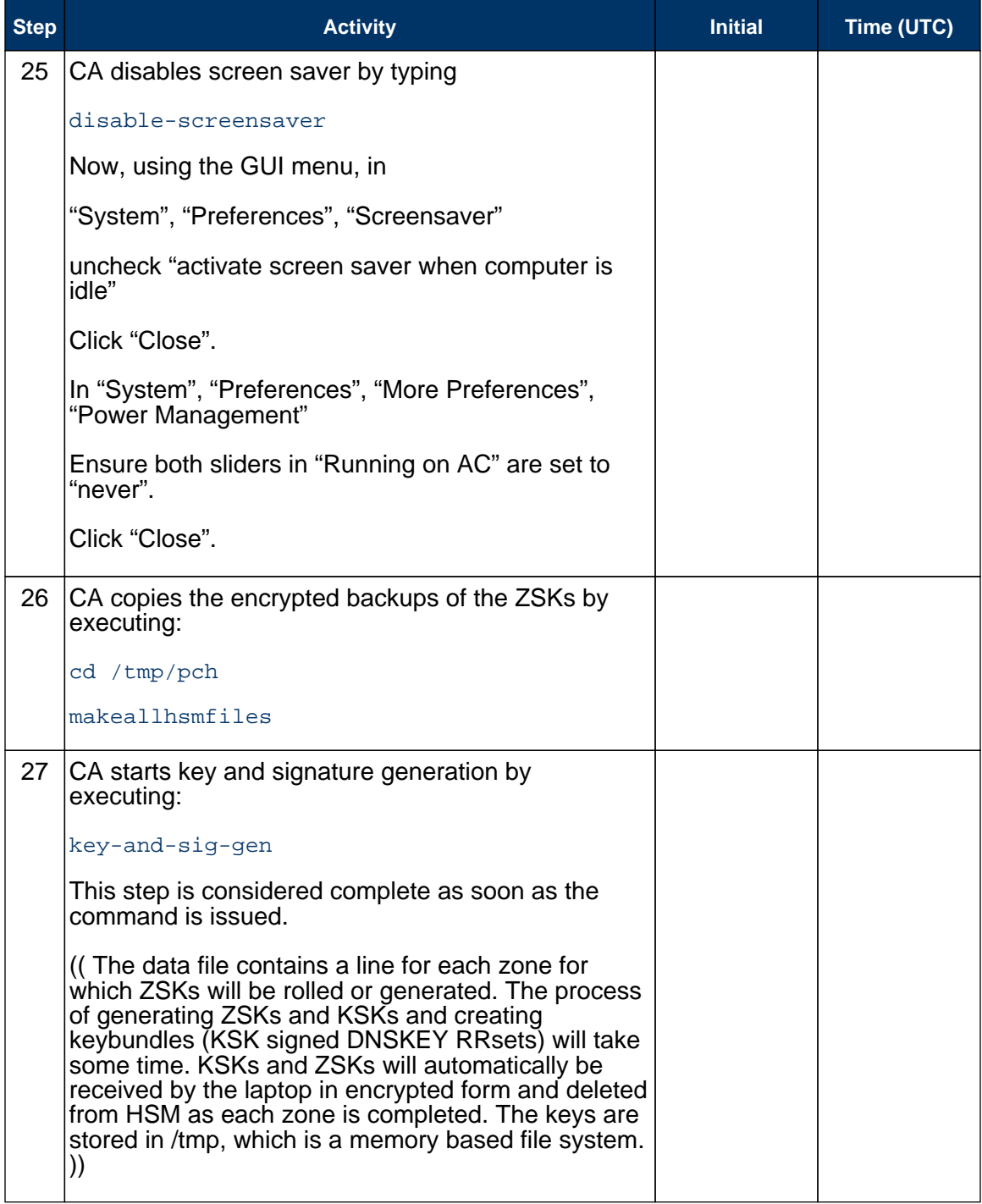

### Re-Package OP Cards

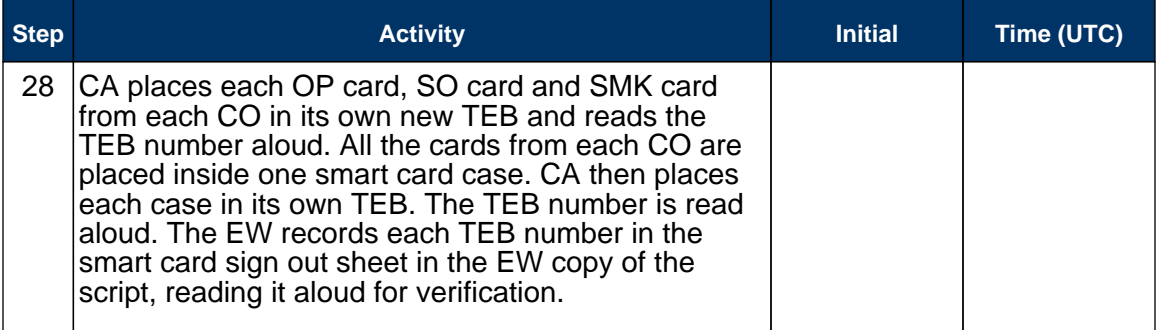

### Re-Distribution of Cards

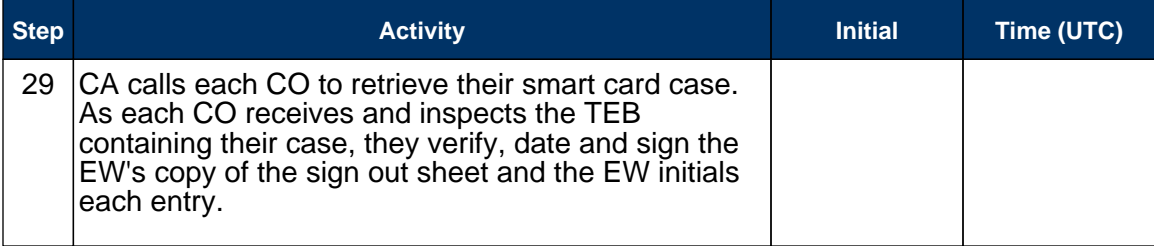

## Smart Card Sign Out Sheet

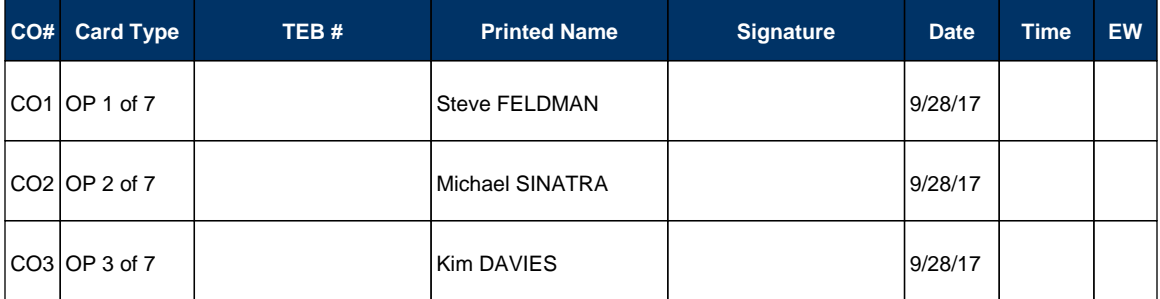

### Optionally leave facility

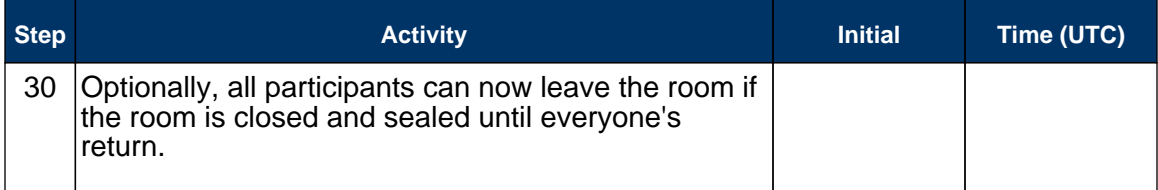

### Pack and store Keys and Keybundles

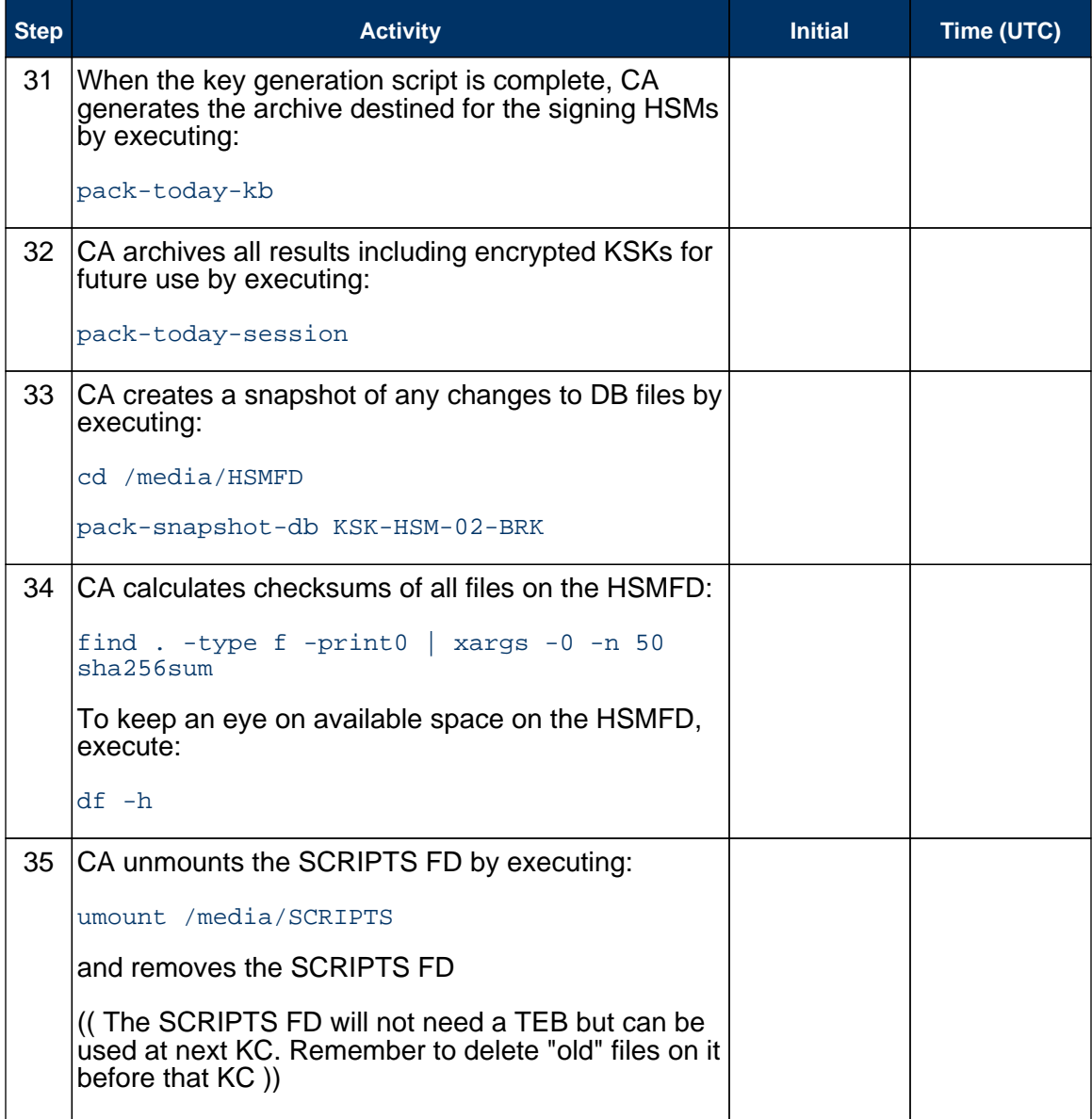

### Return HSM to a Tamper Evident Bag

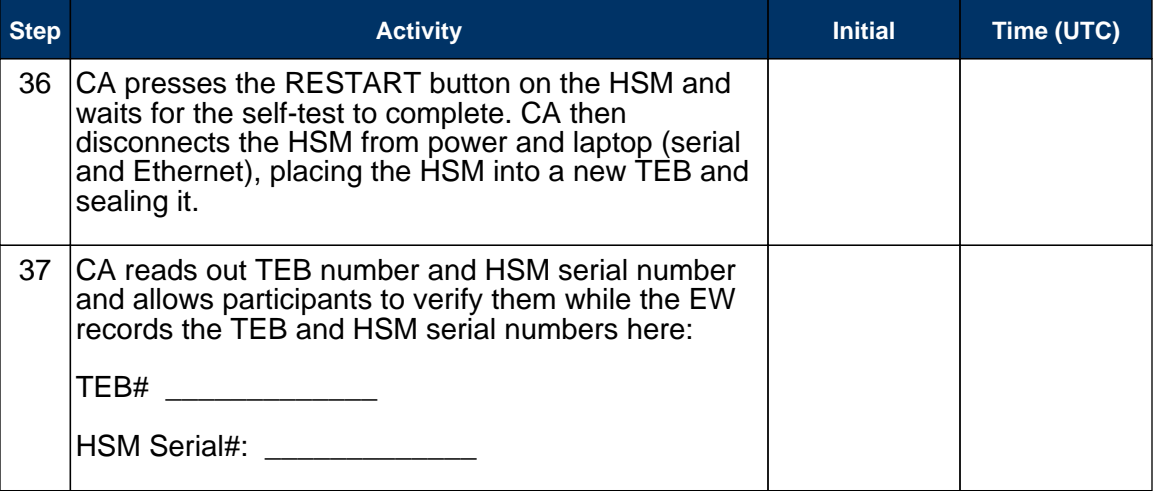

### Stop Recording Serial Port Activity

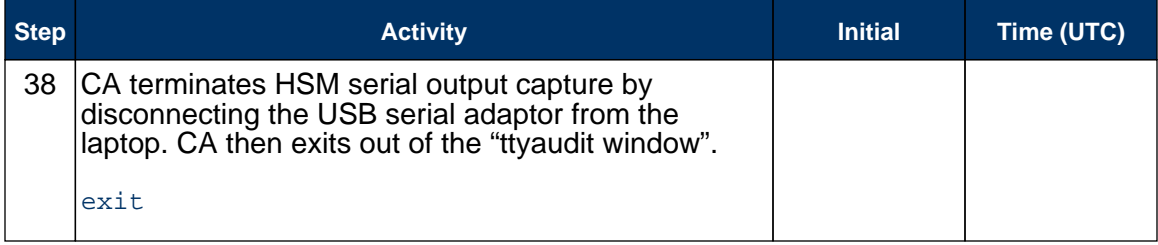

### Display HSM Flash Drive Contents

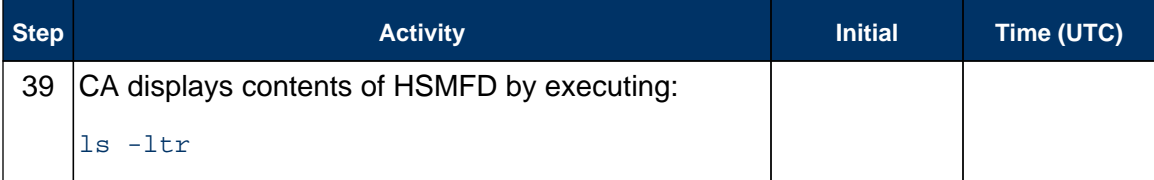

### Stop Logging and create archive

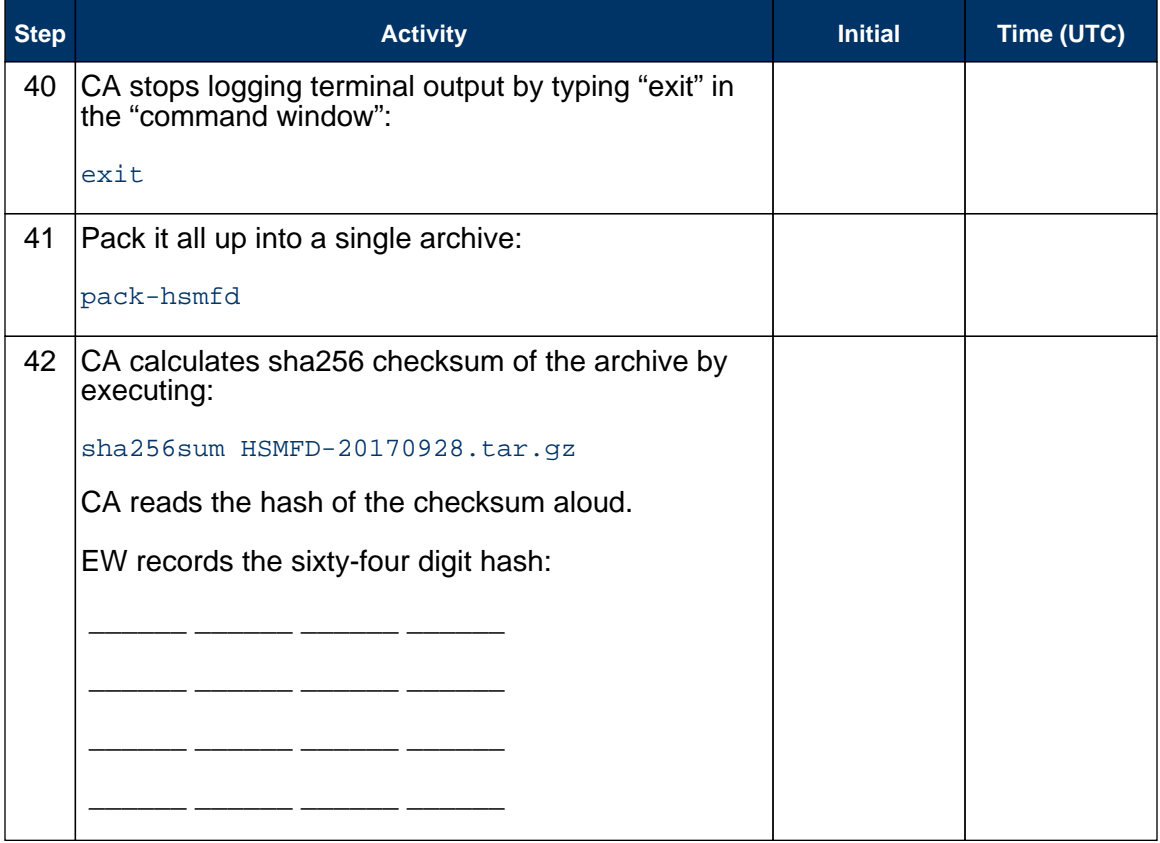

### Backup HSM Flash Drive Contents

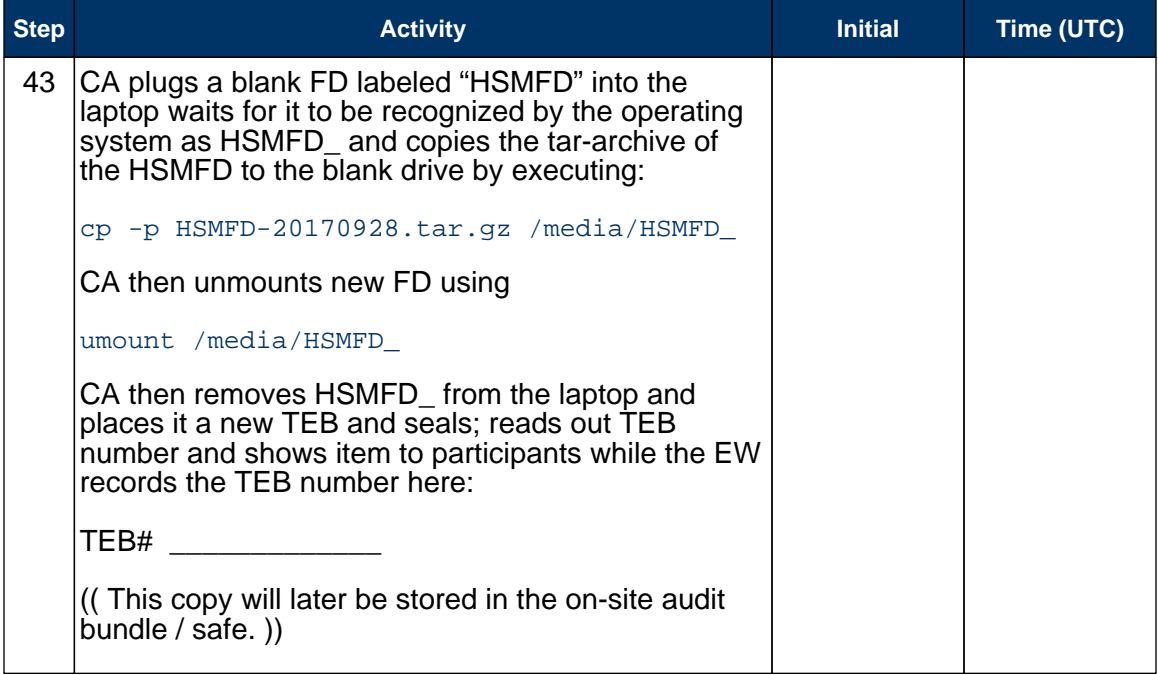

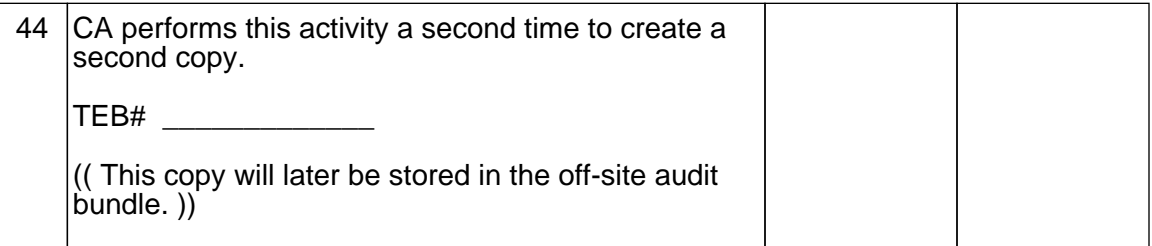

## Unmounting HSMFD

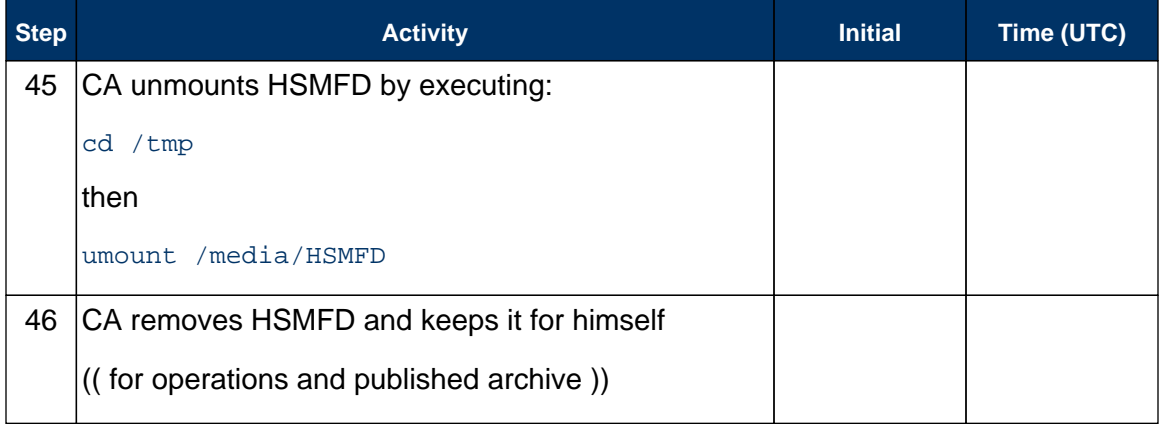

## Return Boot-DVD to a Tamper Evident Bag

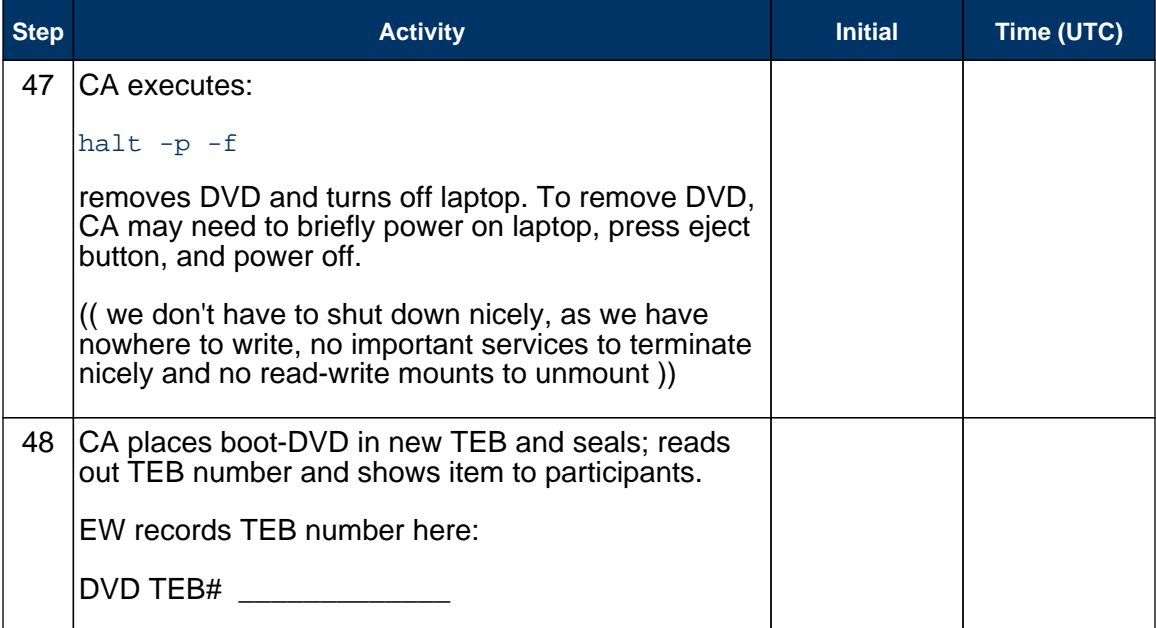

### Return Laptop to a Tamper Evident Bag

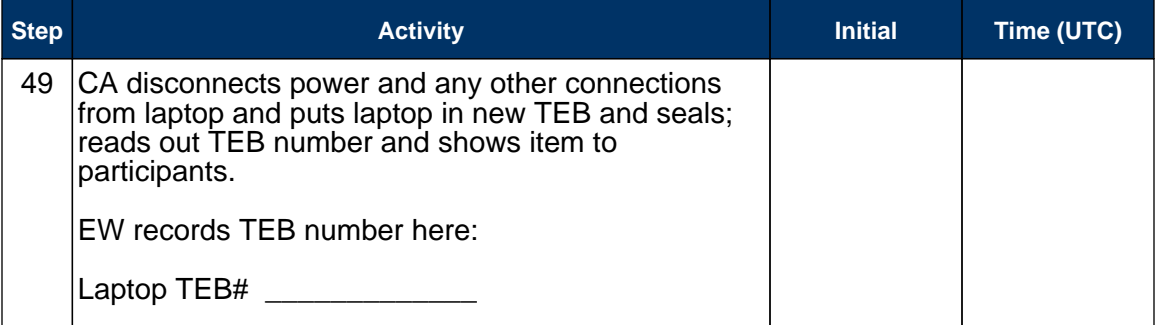

### Return Power Supplies, USB Hub, and Cables

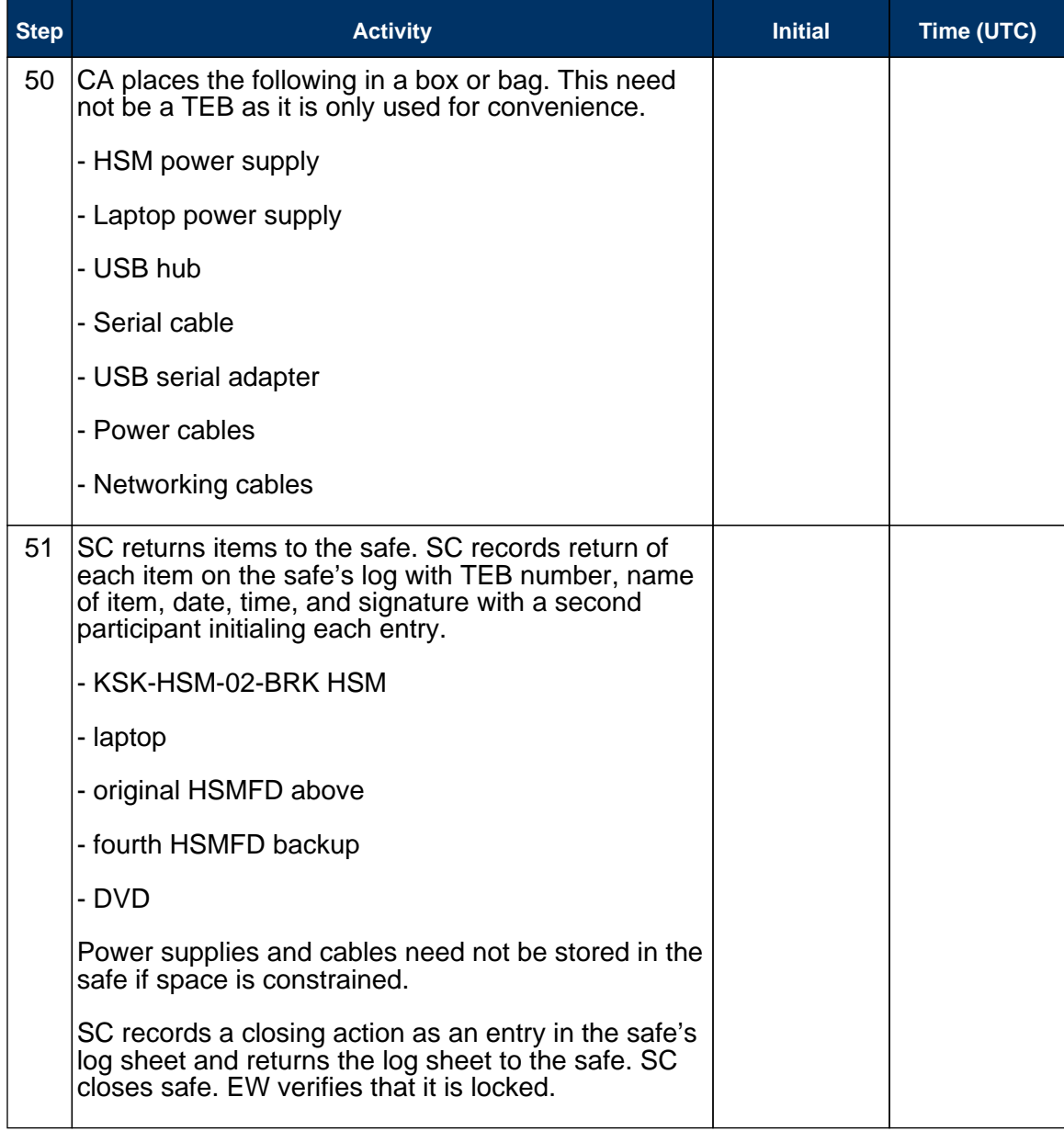

### Sign-Out on Participant Signature Sheet

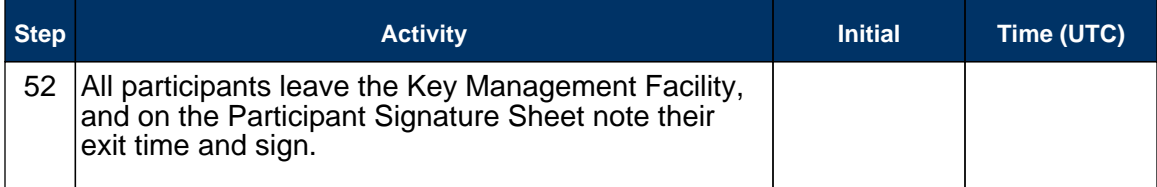

### Stop Audio-Visual Recording

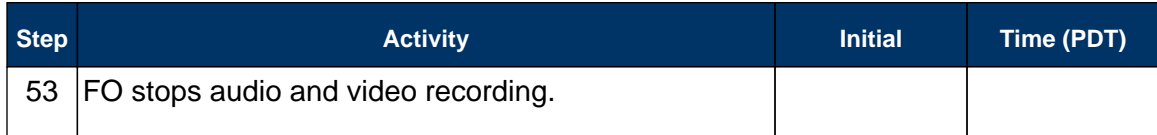

### Script review

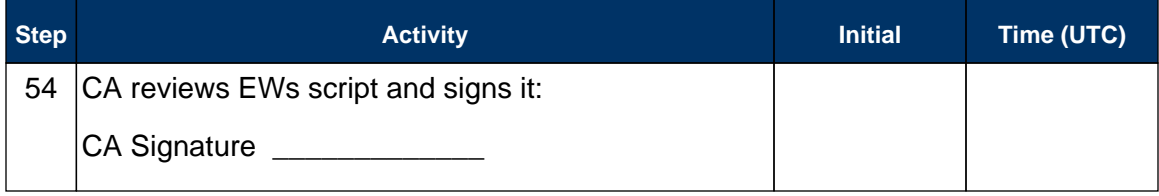

### Sign Out of Facility

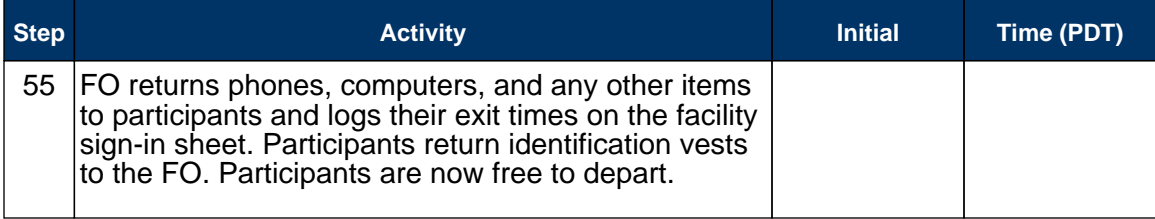

## Copy and Store the Script

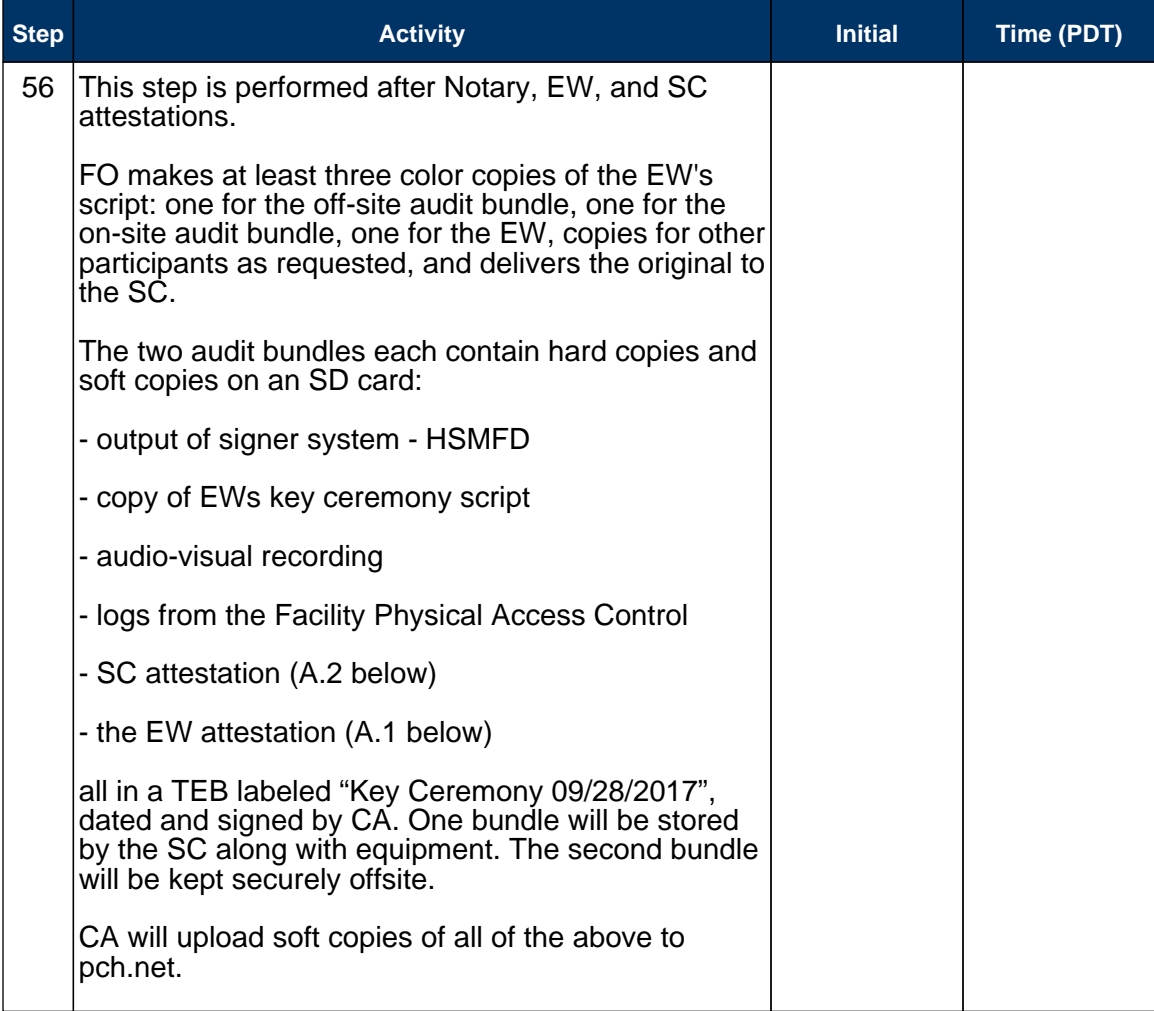

# **Appendix A: Key Ceremony Script Attestation (by EW)**

I hereby attest that the Key Ceremony was conducted in accordance with this script and that any excpetions which may have occurred were accurately and properly documented on the attached Script Exception Forms.

Printed Name: \_\_\_\_\_\_\_\_\_\_\_\_\_\_\_\_\_\_\_\_\_\_\_\_\_\_\_\_\_\_\_\_\_\_\_\_

Signature: \_\_\_\_\_\_\_\_\_\_\_\_\_\_\_\_\_\_\_\_\_\_\_\_\_\_\_\_\_\_\_\_\_\_\_\_\_\_\_

Date: \_\_\_\_\_\_\_\_\_\_\_\_\_\_\_\_\_\_\_\_\_\_\_\_\_\_\_\_\_\_\_\_\_\_\_\_\_\_\_\_\_\_\_\_

## **Insert Notary Acknowledgement Here**

# **Appendix B: Access Control System Attestation (by SC)**

I have reviewed the physical access control system and not found any discrepancies or anything else out of the ordinary.

Attached is the audited physical access log.

Printed Name: \_\_\_\_\_\_\_\_\_\_\_\_\_\_\_\_\_\_\_\_\_\_\_\_\_\_\_\_\_\_\_\_\_\_\_\_

Signature: \_\_\_\_\_\_\_\_\_\_\_\_\_\_\_\_\_\_\_\_\_\_\_\_\_\_\_\_\_\_\_\_\_\_\_\_\_\_\_

Date: \_\_\_\_\_\_\_\_\_\_\_\_\_\_\_\_\_\_\_\_\_\_\_\_\_\_\_\_\_\_\_\_\_\_\_\_\_\_\_\_\_\_\_\_

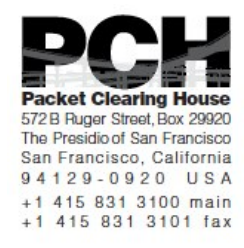

## **1600 Shattuck Avenue Facilities Sign-In Sheet**

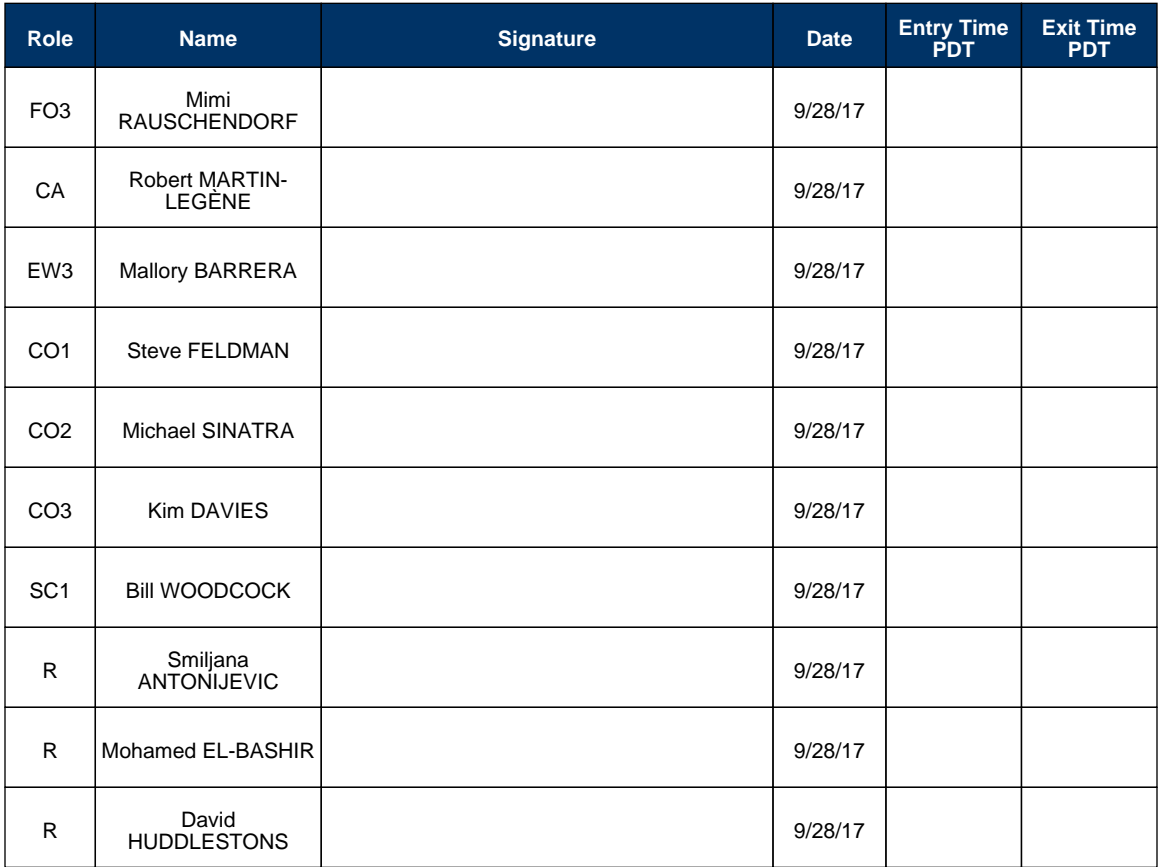

## **Appendix C: Abbreviations Used in This Document**

# **Roles**

- Ceremony Administrator
- EW External Witness
- SC Security Controller
- CO Crypto Officers
- FO Facilities Officer
- R Registry Representative

## **Other Abbreviation**

- TEB Tamper Evident Bag (MMF Industries, item #2362010N20 small or #2362011N20 large)
- HSM Hardware Security Module
- FD Flash Drive
- AAK Adapter Authorization Key
- SMK Storage Master Key
- OP Operator
- SO Security Operator

## **Appendix D: Letter and Number Pronunciation**

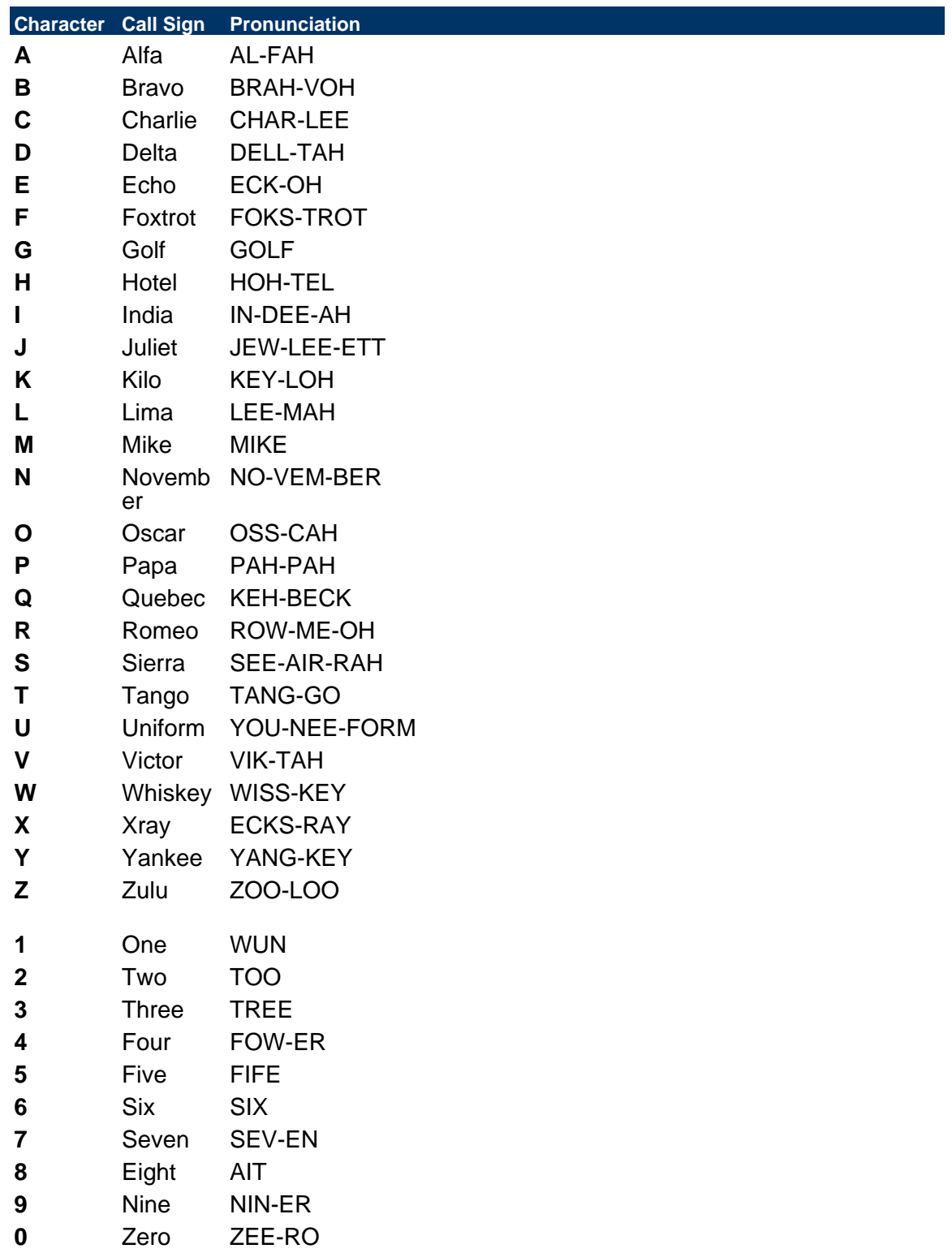

## **Appendix: E Card Distribution from Key Ceremony 1**

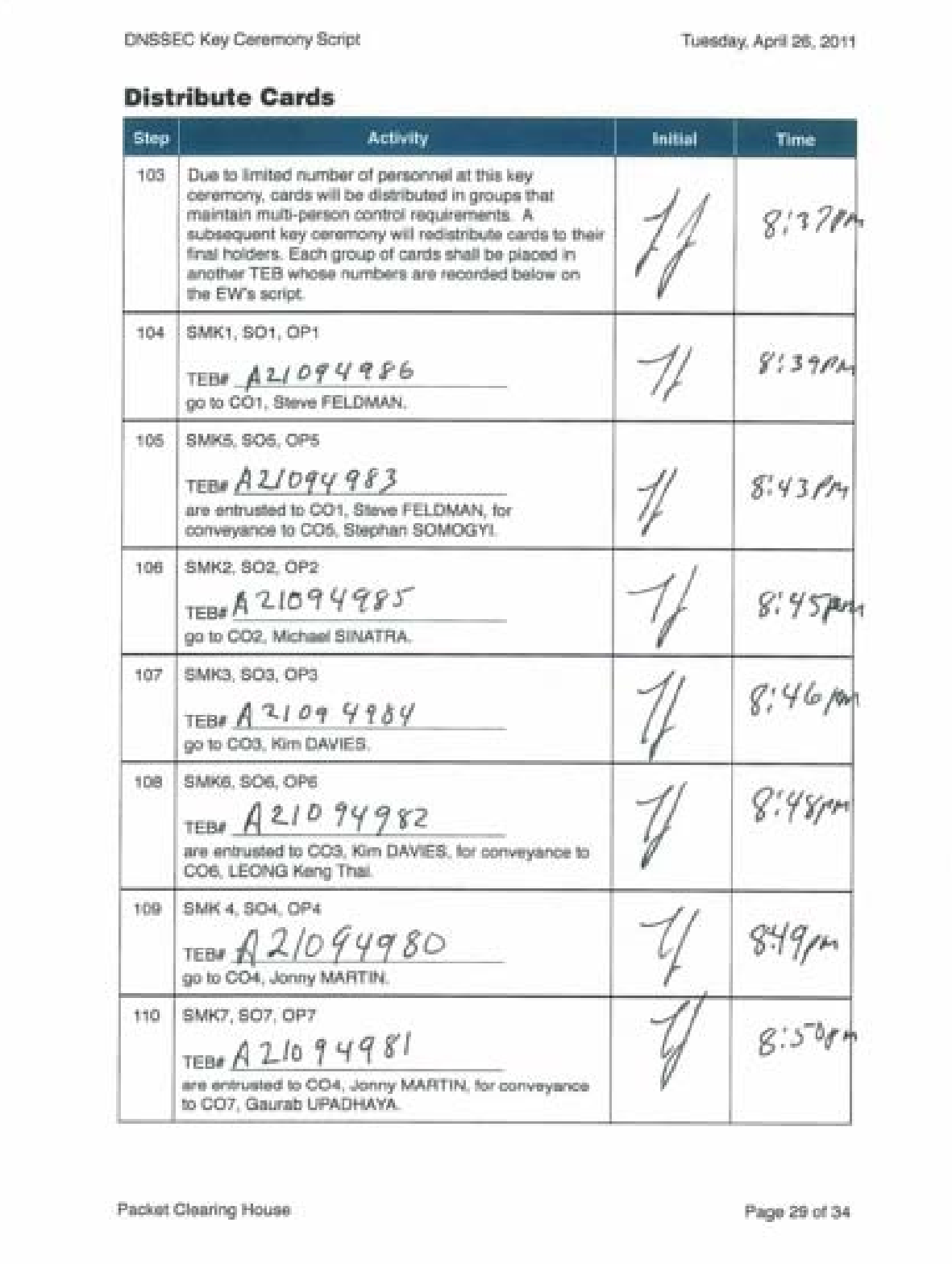

# **Appendix: F Smart Card Sign Out Sheet from Key Ceremony 1**

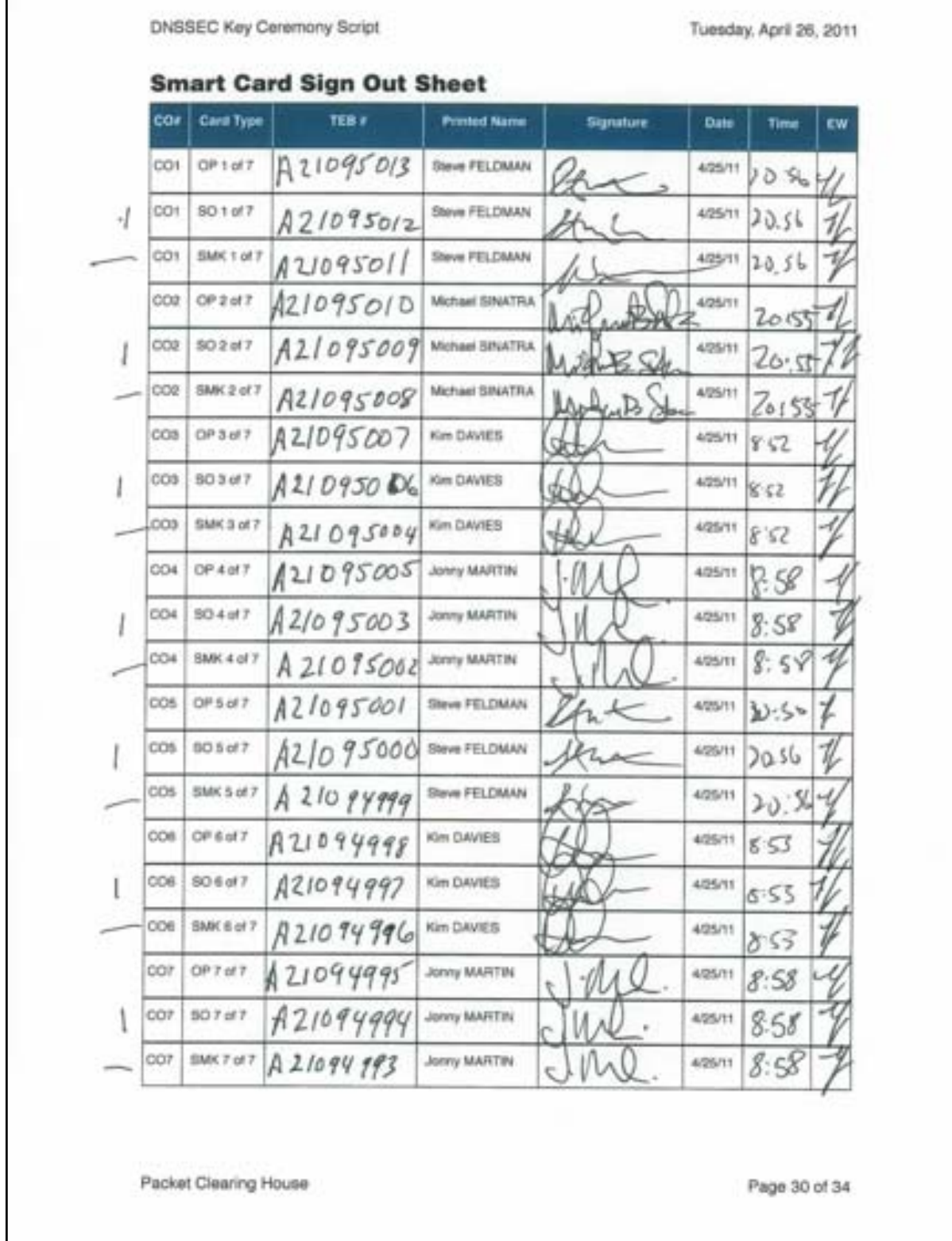

٦

# **Appendix: G Smart Card Sign Out Sheet from Key Ceremony 2**

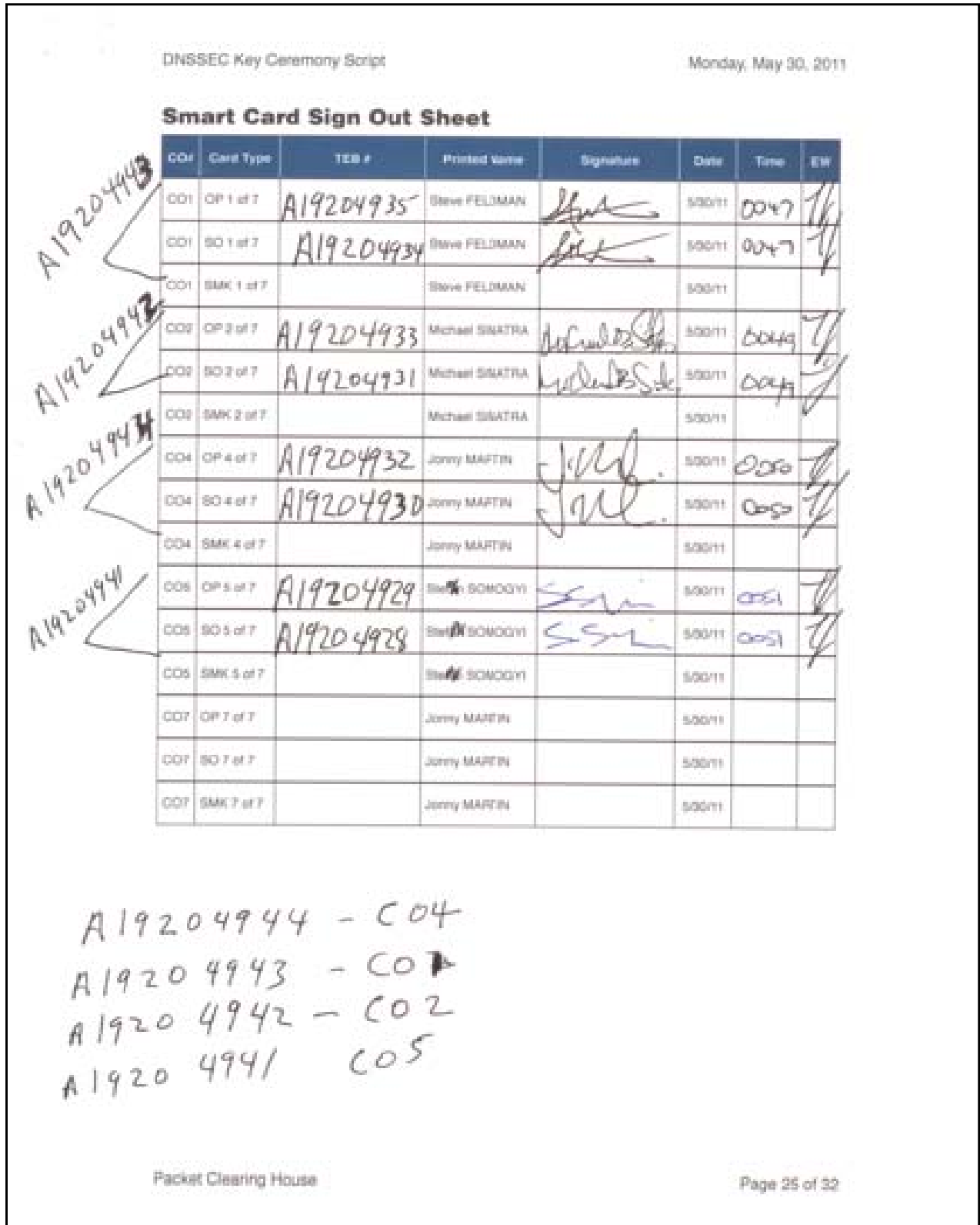

# **Appendix: H Smart Card Sign Out Sheet from Key Ceremony 3**

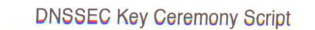

Monday, June 20, 2011

#### **Smart Card Sign Out Sheet**

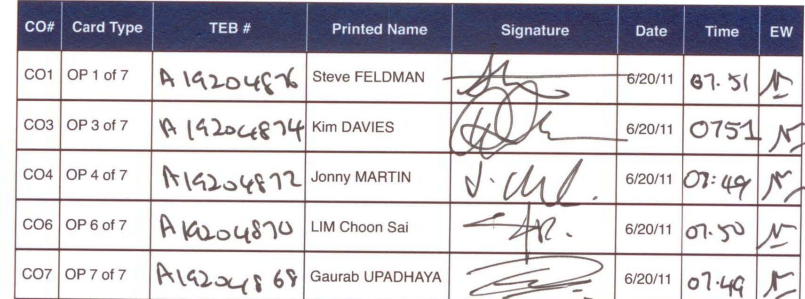

 $ENCCOS1AGB465:$ 

- $COL: A 19204875$  $CO3: A 19204873$
- $CO 4:719204871$
- CO 6: A19204869
- 607: A19204867

Packet Clearing House

Page 10 of 17

# **Appendix: I Smart Card Sign Out Sheet from Key Ceremony 4**

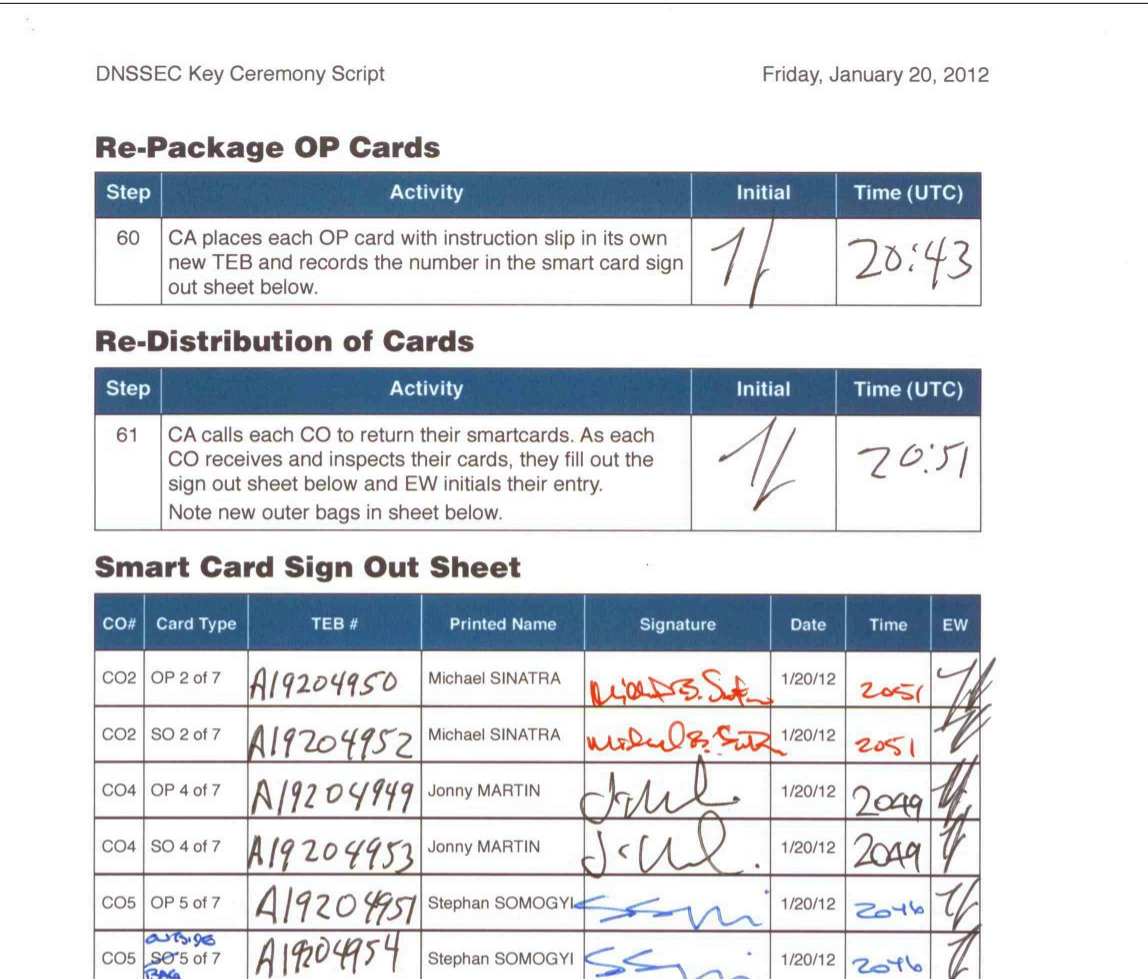

OUTSIDE BAG

Packet Clearing House

Page 10 of 20

# **Appendix: J Smart Card Sign Out Sheet from Key Ceremony 5**

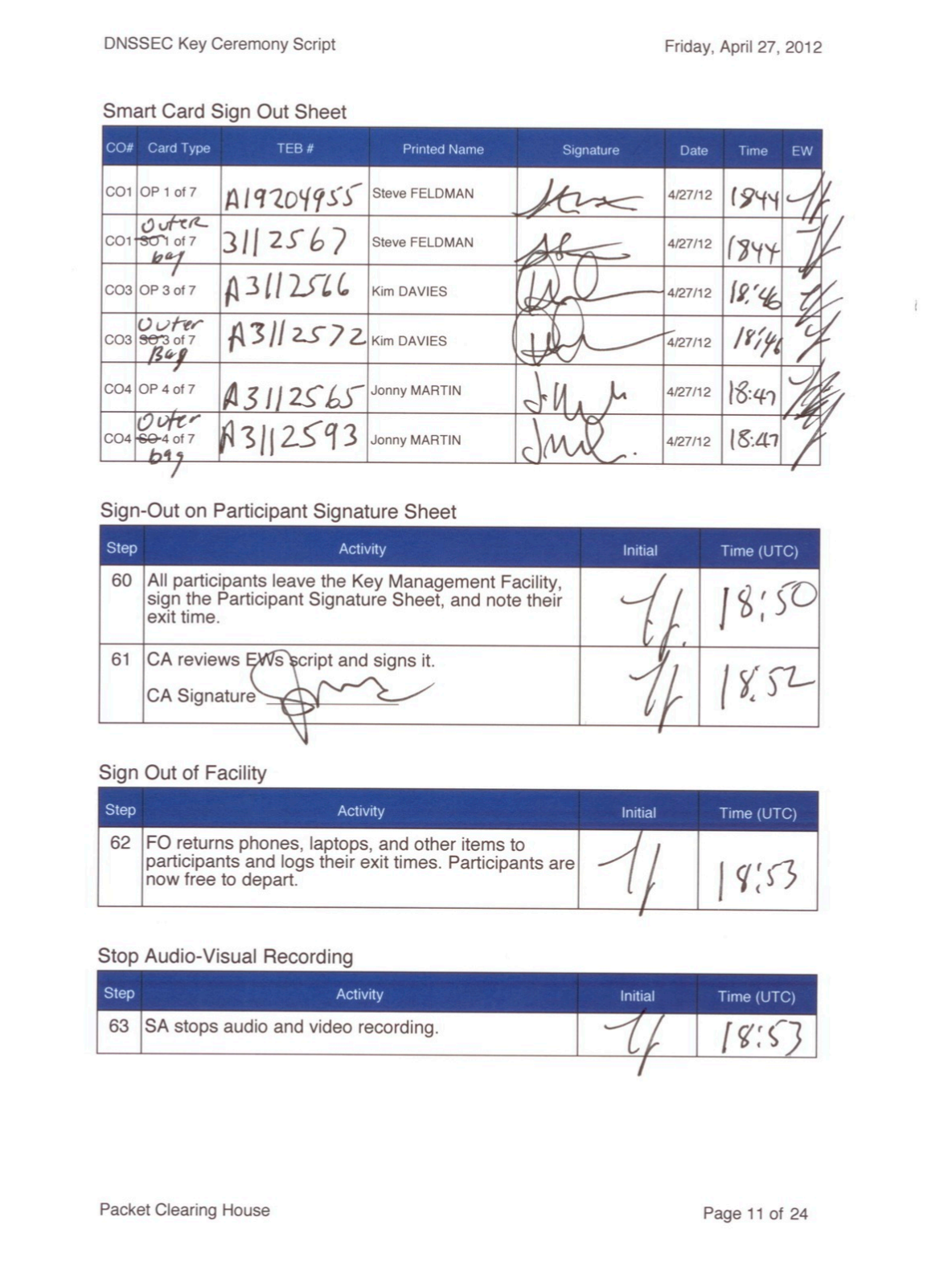

## **Appendix: K Smart Card Sign Out Sheet from Key Ceremony 5-1**

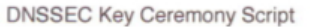

Wednesday, May 30, 2012

#### Re-Distribution of Cards

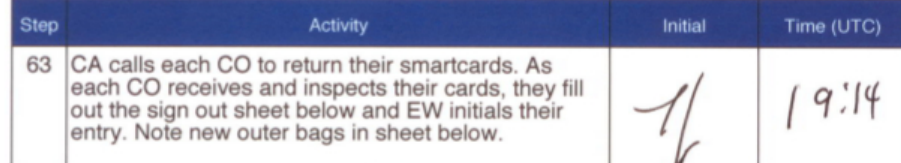

#### Smart Card Sign Out Sheet

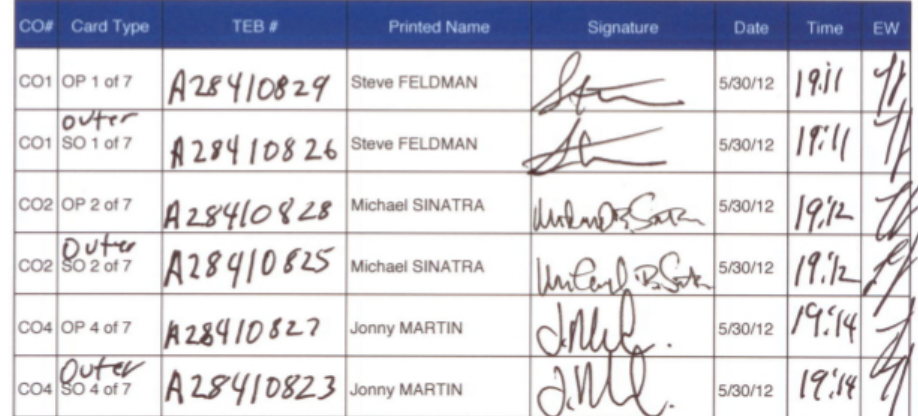

Packet Clearing House

Page 12 of 27

## **Appendix: L Smart Card Sign Out Sheet from Key Ceremony 6**

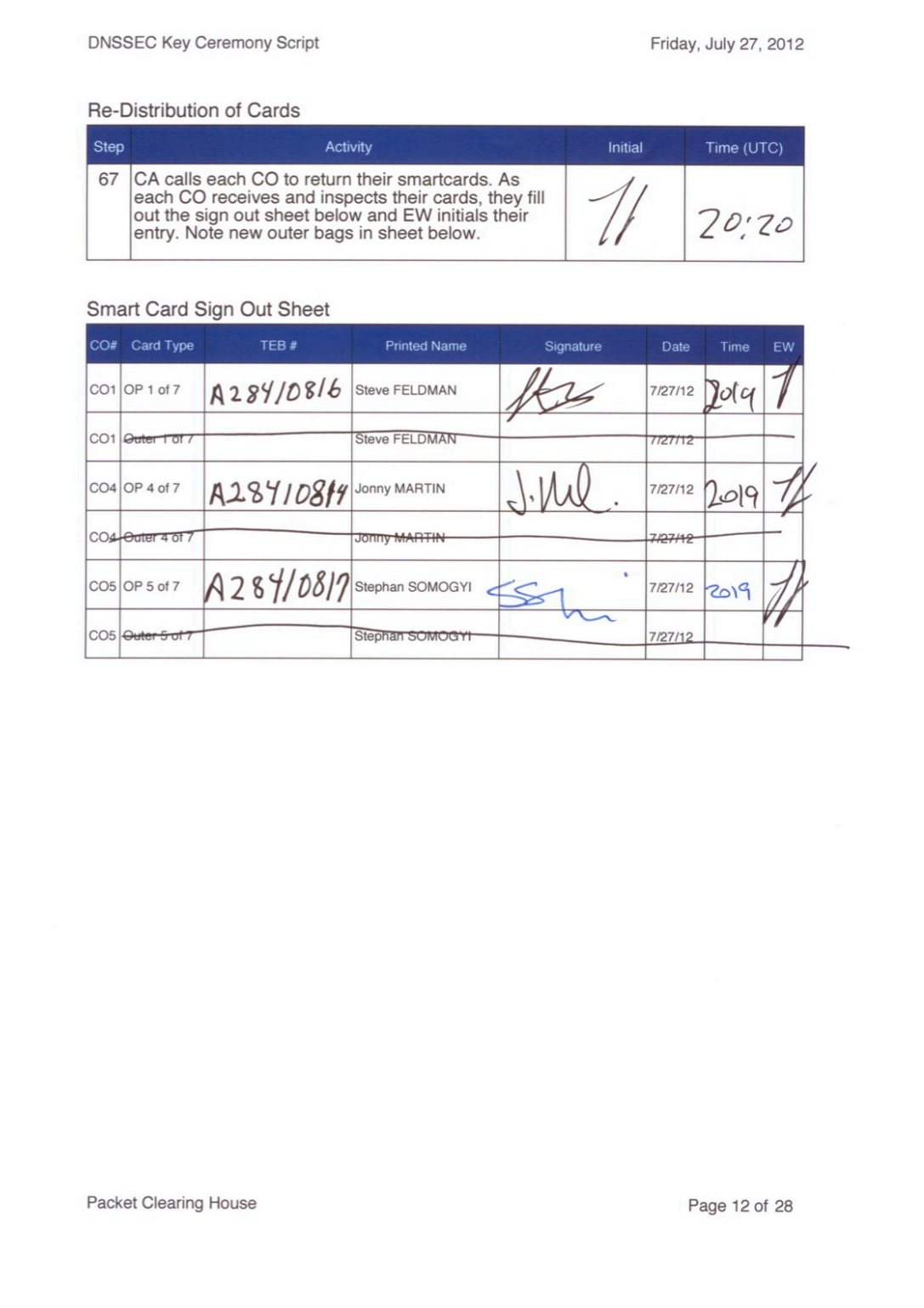

## **Appendix: M Smart Card Sign Out Sheet from Key Ceremony 7**

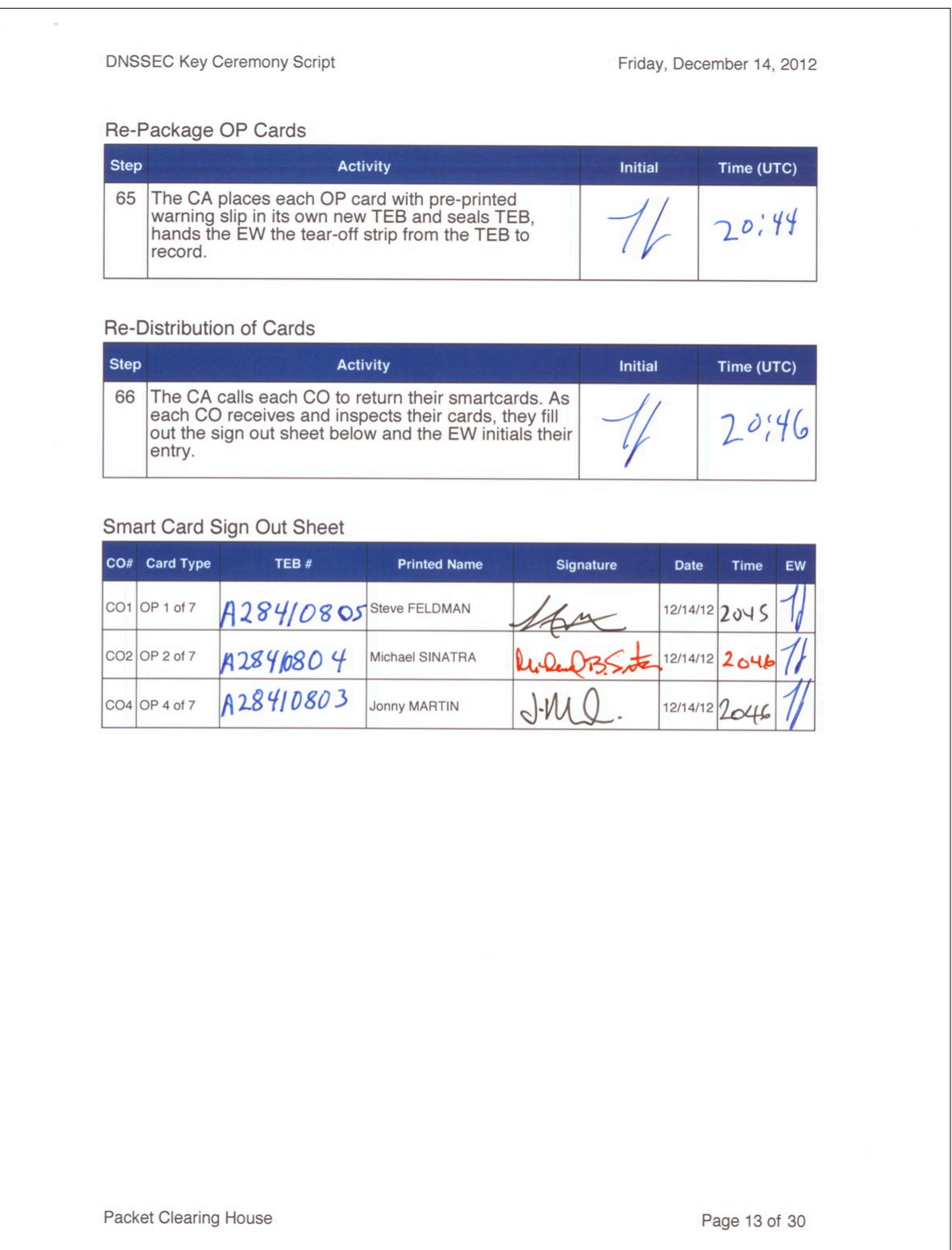

## **Appendix: N Smart Card Sign Out Sheet from Key Ceremony 8**

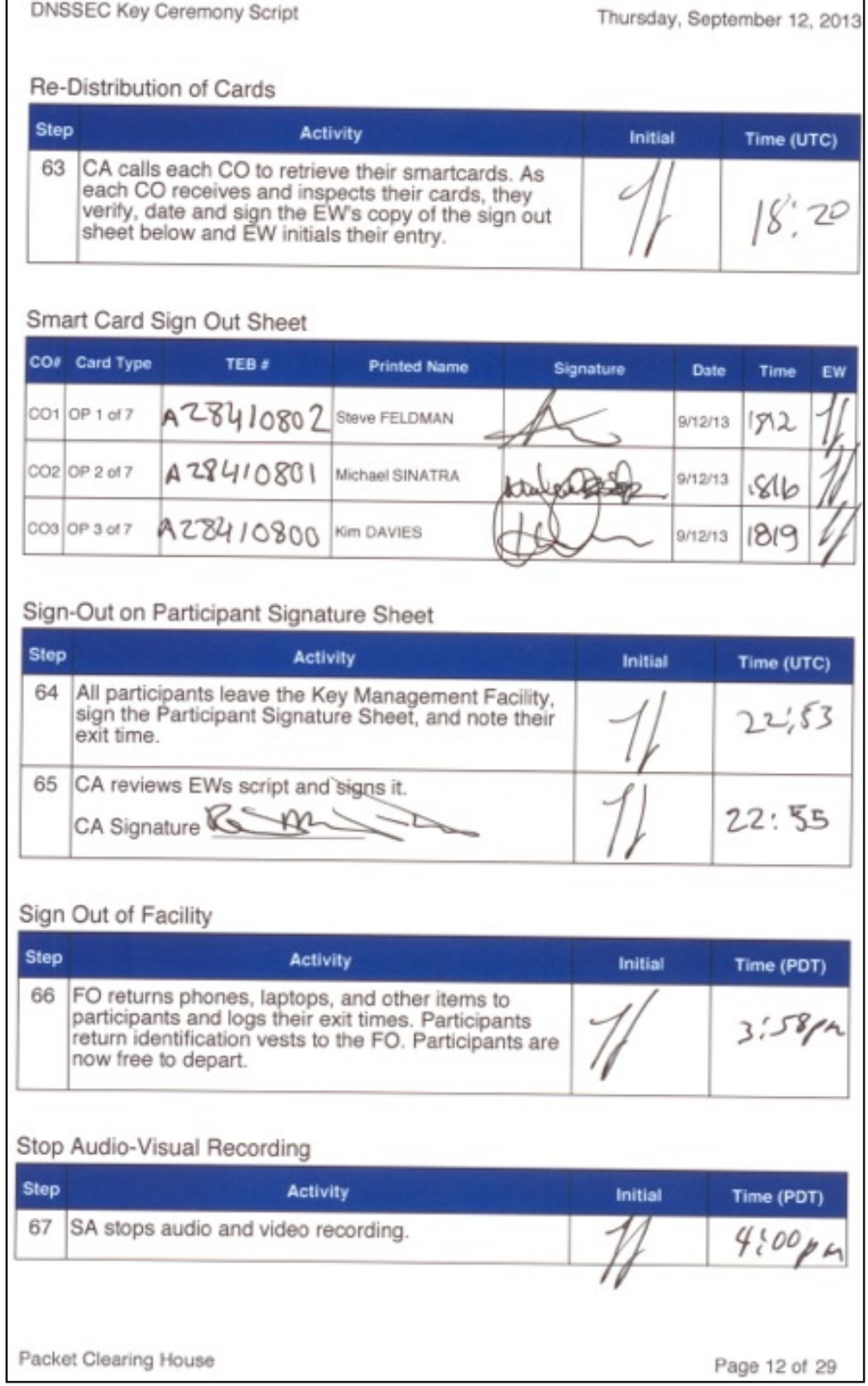

## **Appendix: O Smart Card Sign Out Sheet from Key Ceremony 9**

**DNSSEC Key Ceremony Script** 

Friday, January 10, 2014

#### Re-Package OP Cards

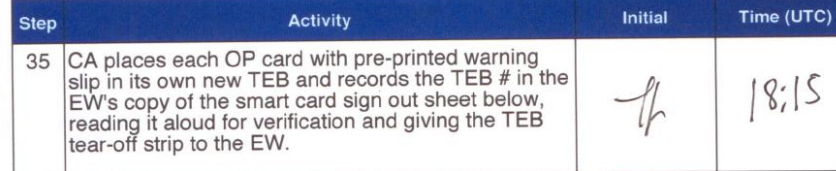

#### Re-Distribution of Cards

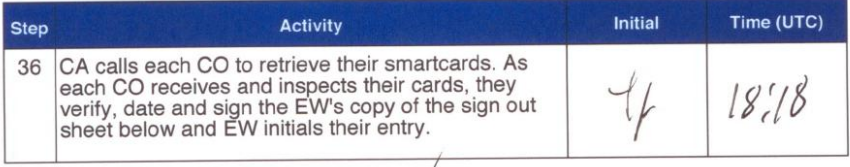

#### Smart Card Sign Out Sheet

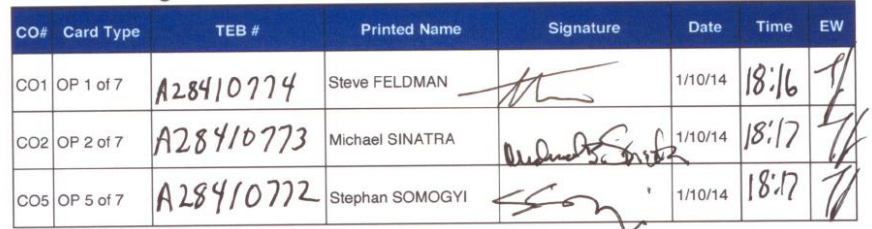

#### Optionally leave facility

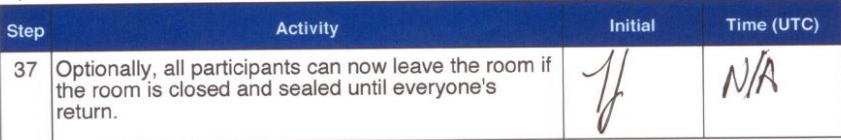

Packet Clearing House

Page 8 of 31

## **Appendix: P Smart Card Sign Out Sheet from Key Ceremony 10**

**DNSSEC Key Ceremony Script** 

Wednesday, March 26, 2014

Re-Package OP Cards

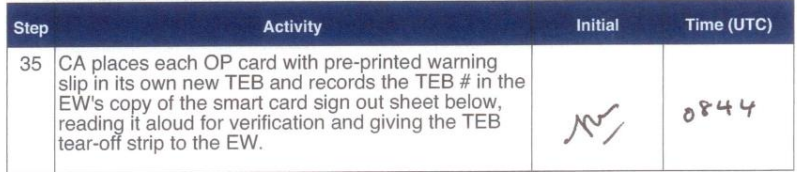

#### Re-Distribution of Cards

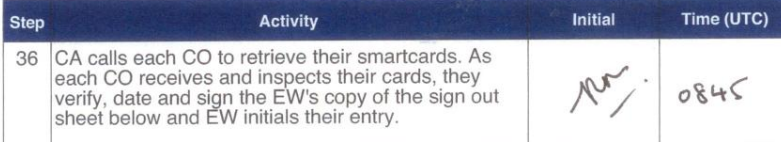

#### Smart Card Sign Out Sheet

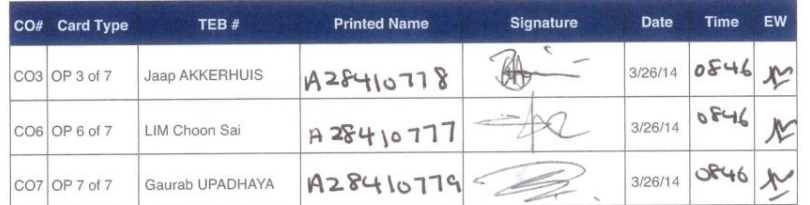

#### Optionally leave facility

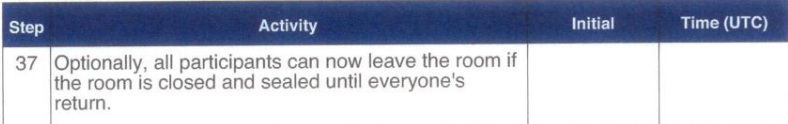

Packet Clearing House

Page 8 of 31

# **Appendix: Q Smart Card Sign Out Sheet from Key Ceremony 11**

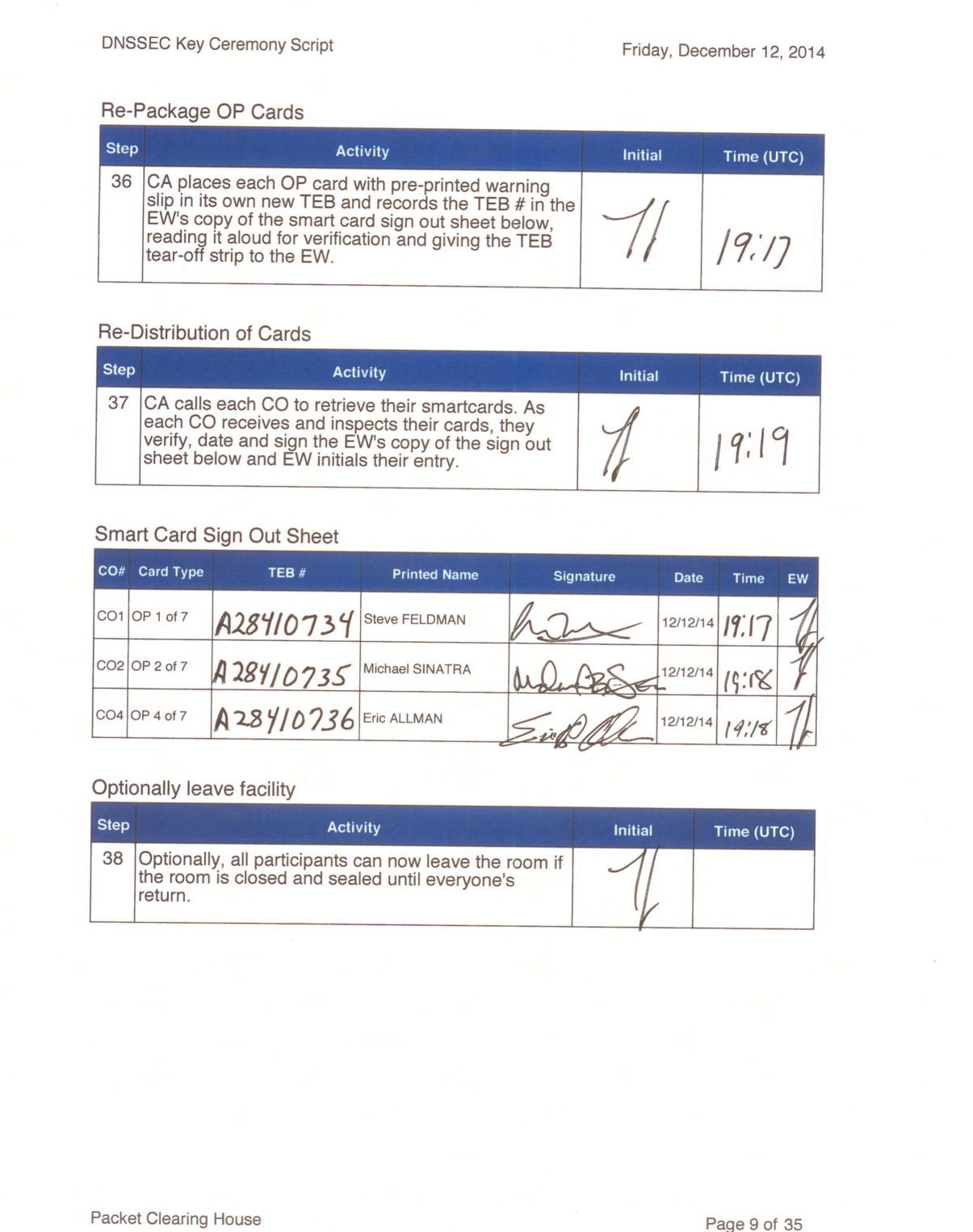

# **Appendix: R Smart Card Sign Out Sheet from Key Ceremony 12**

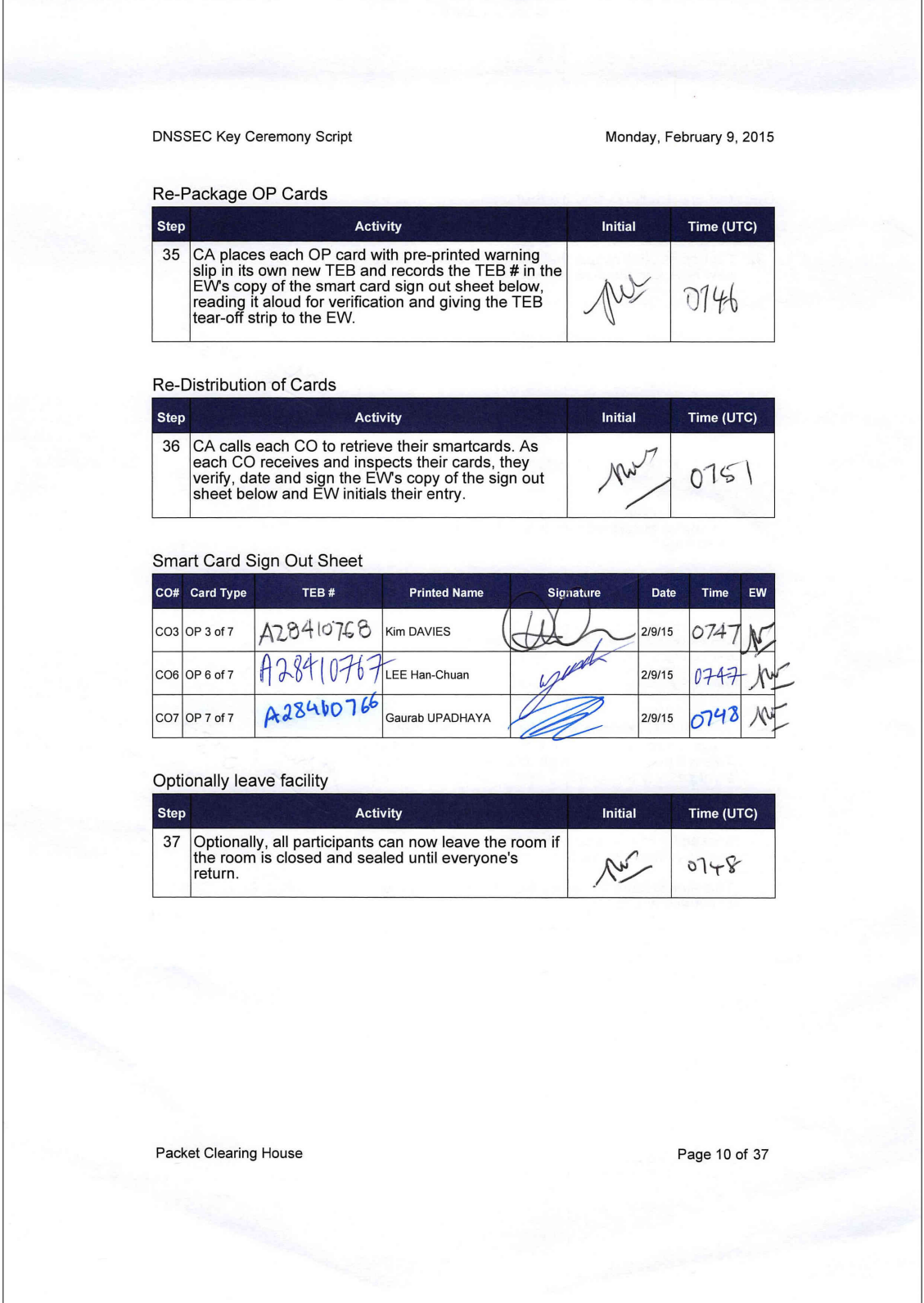

## **Appendix: S Smart Card Sign Out Sheet from Key Ceremony 13**

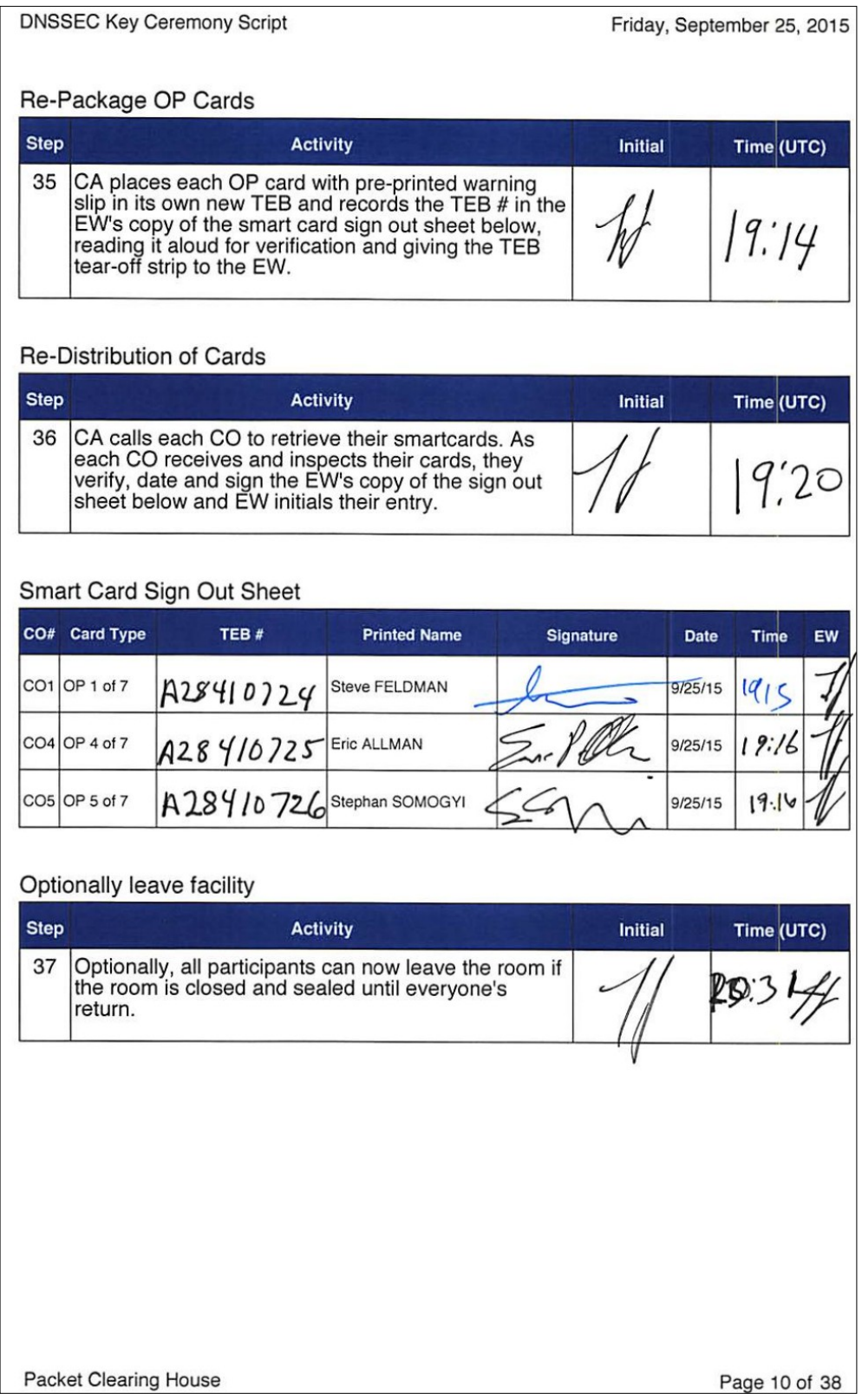

## **Appendix: T Smart Card Sign Out Sheet from Key Ceremony 14**

**DNSSEC Key Ceremony Script** 

Monday, November 23, 2015

### Re-Package OP Cards

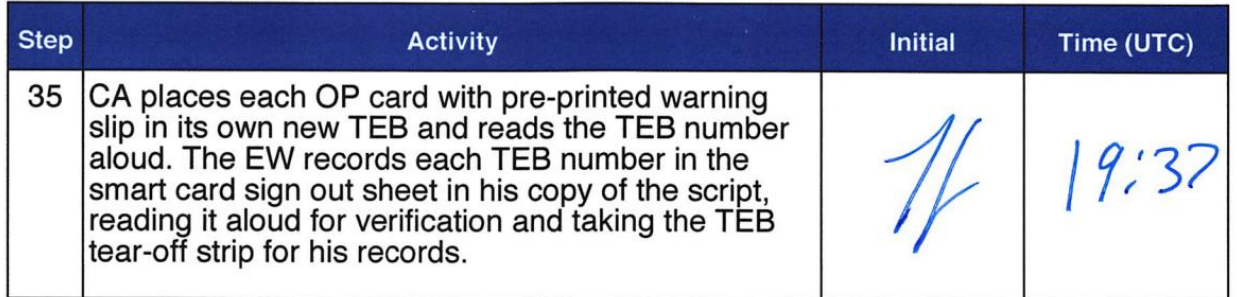

## Re-Distribution of Cards

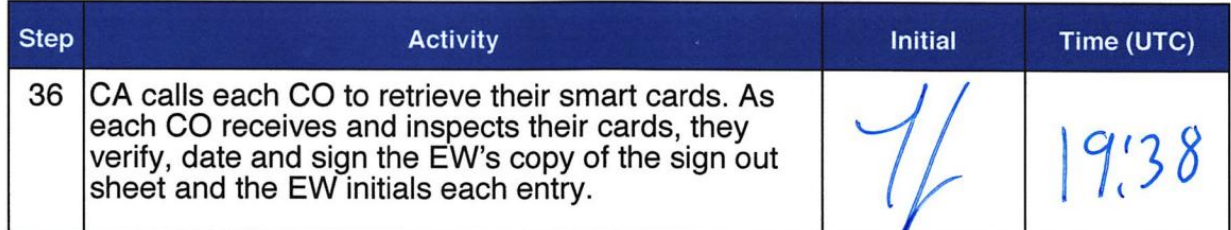

## Smart Card Sign Out Sheet

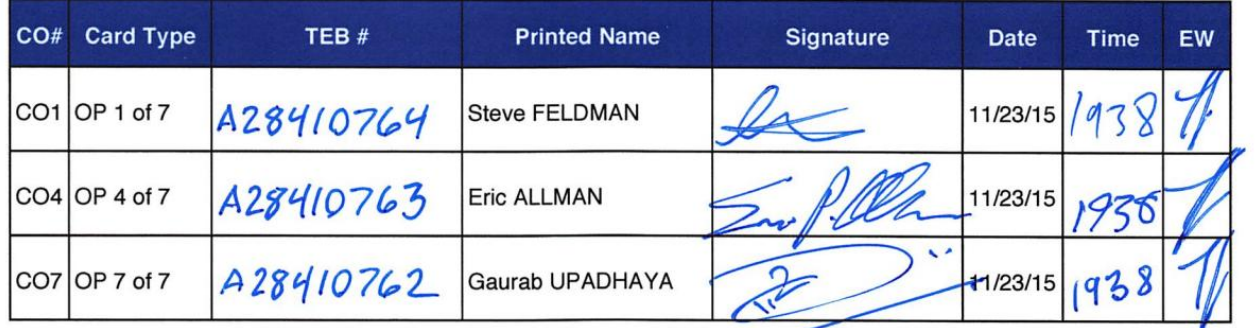

## Optionally leave facility

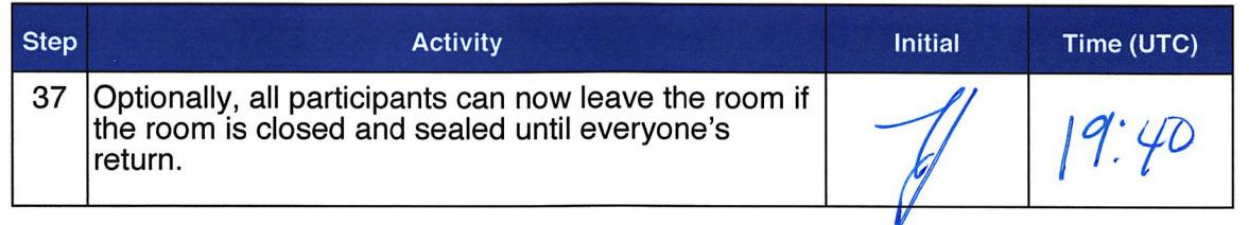

## **Appendix: U Smart Card Sign Out Sheet from Key Ceremony 15**

**DNSSEC Key Ceremony Script** 

Friday, July 8, 2016

#### PCH DNSSEC Key Ceremony Script Exception Form

The Smart Card Sign Out Sheet automatically generated on page 27 of 62 of this script included only rows for OP cards, but needs rows for SO and SMK cards as well. APP cards are separately bagged in a different step, and AAK cards will be destroyed before the end of the ceremony.

#### **Smart Card Sign Out Sheet**

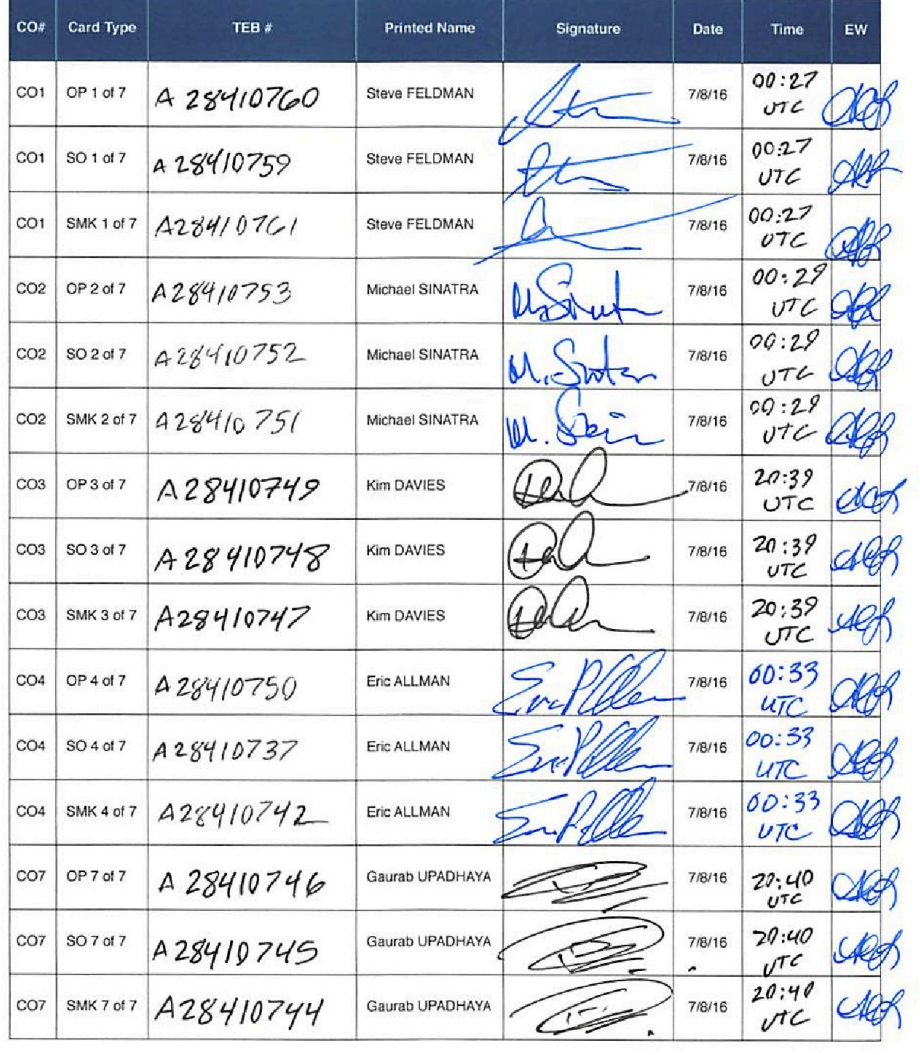

Packet Clearing House

Page 1 of 1

# **Appendix: V Smart Card Sign Out Sheet from Key Ceremony 16**

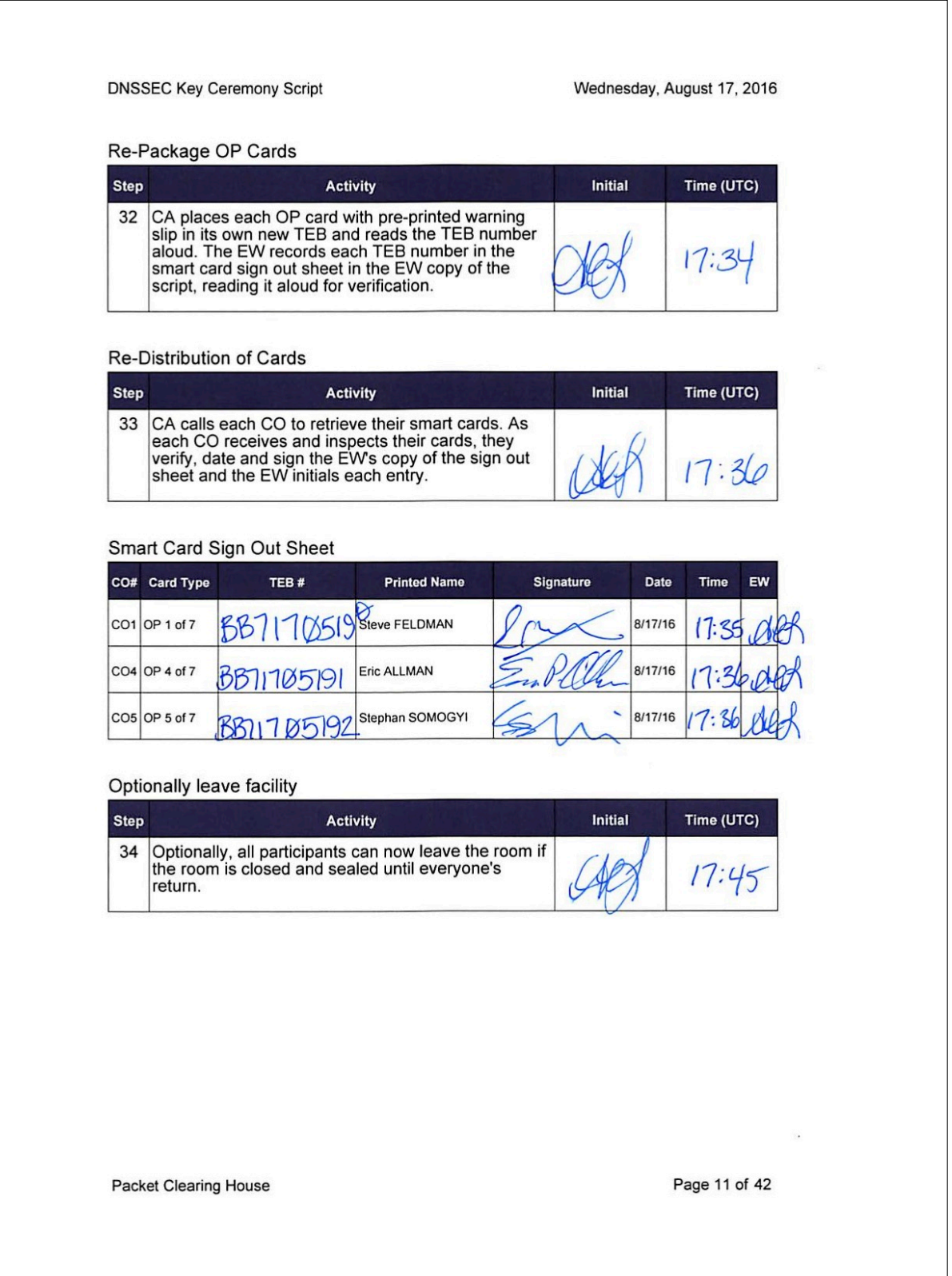

## **Appendix: W Smart Card Sign Out Sheet from Key Ceremony 17**

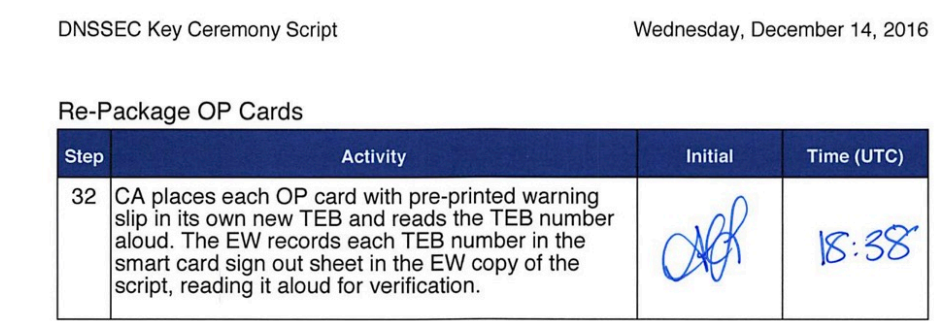

#### Re-Distribution of Cards

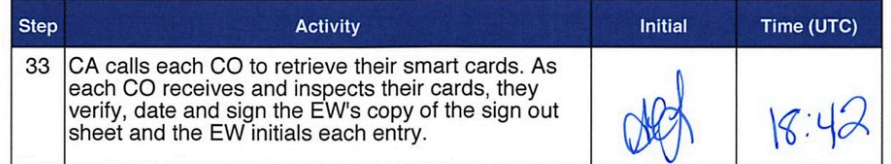

#### Smart Card Sign Out Sheet

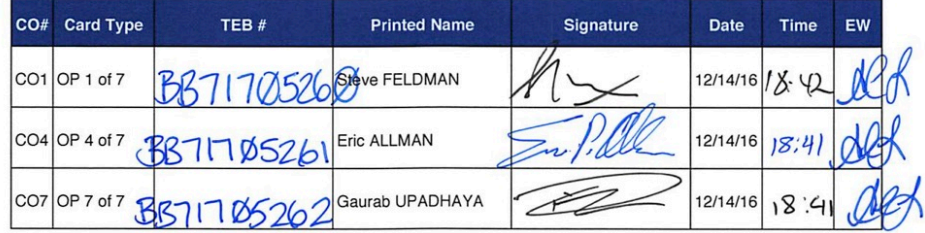

#### Optionally leave facility

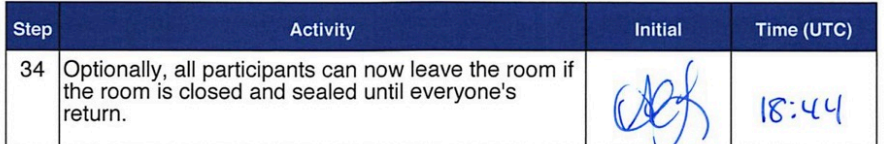

Packet Clearing House

Page 12 of 45

## **Appendix: X Boot-DVD Checksum from Key Ceremony 6**

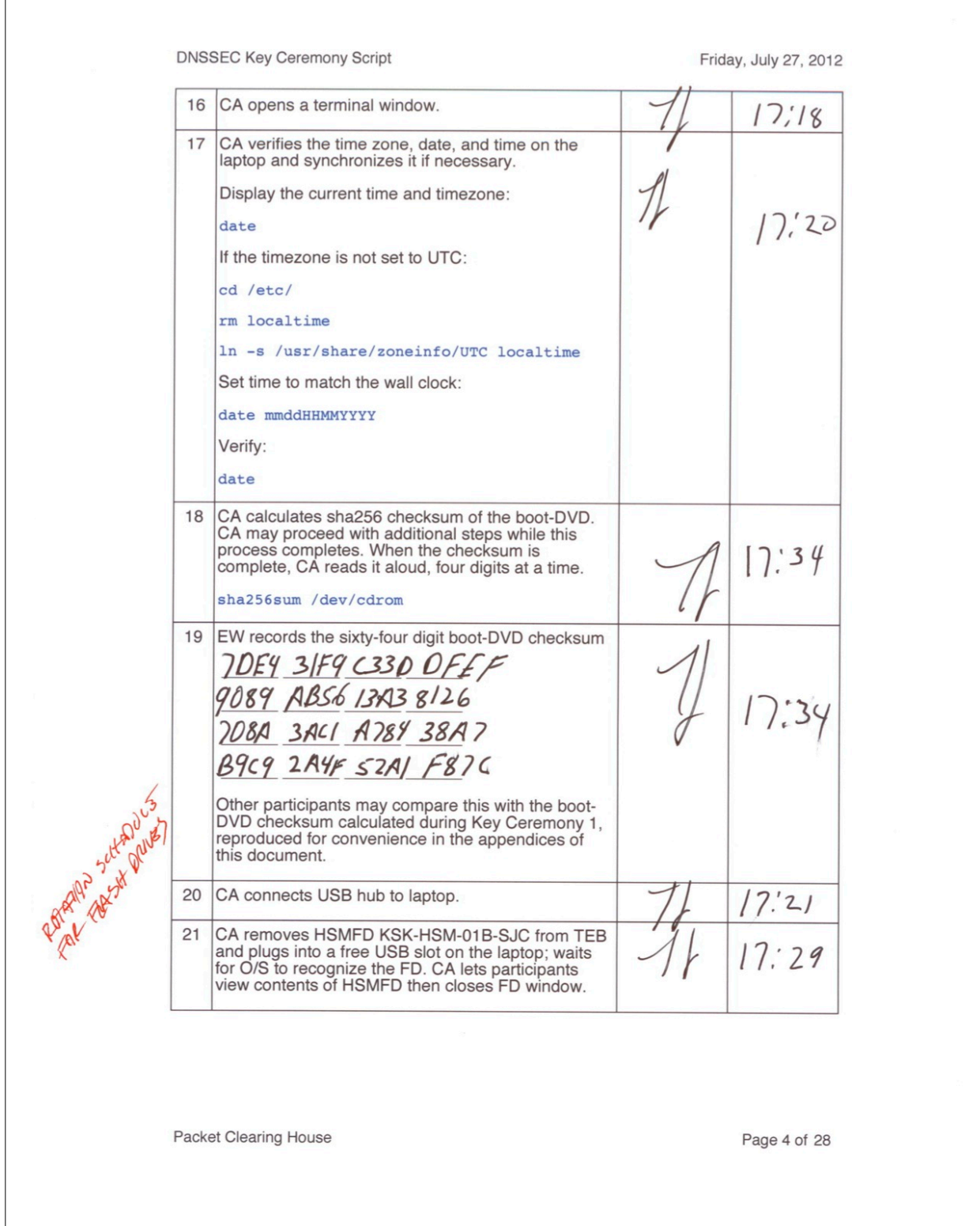